# **Implemented Command List for SRS Controller**

Code Version srs0127 November 24, 2013

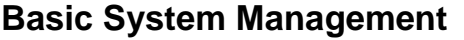

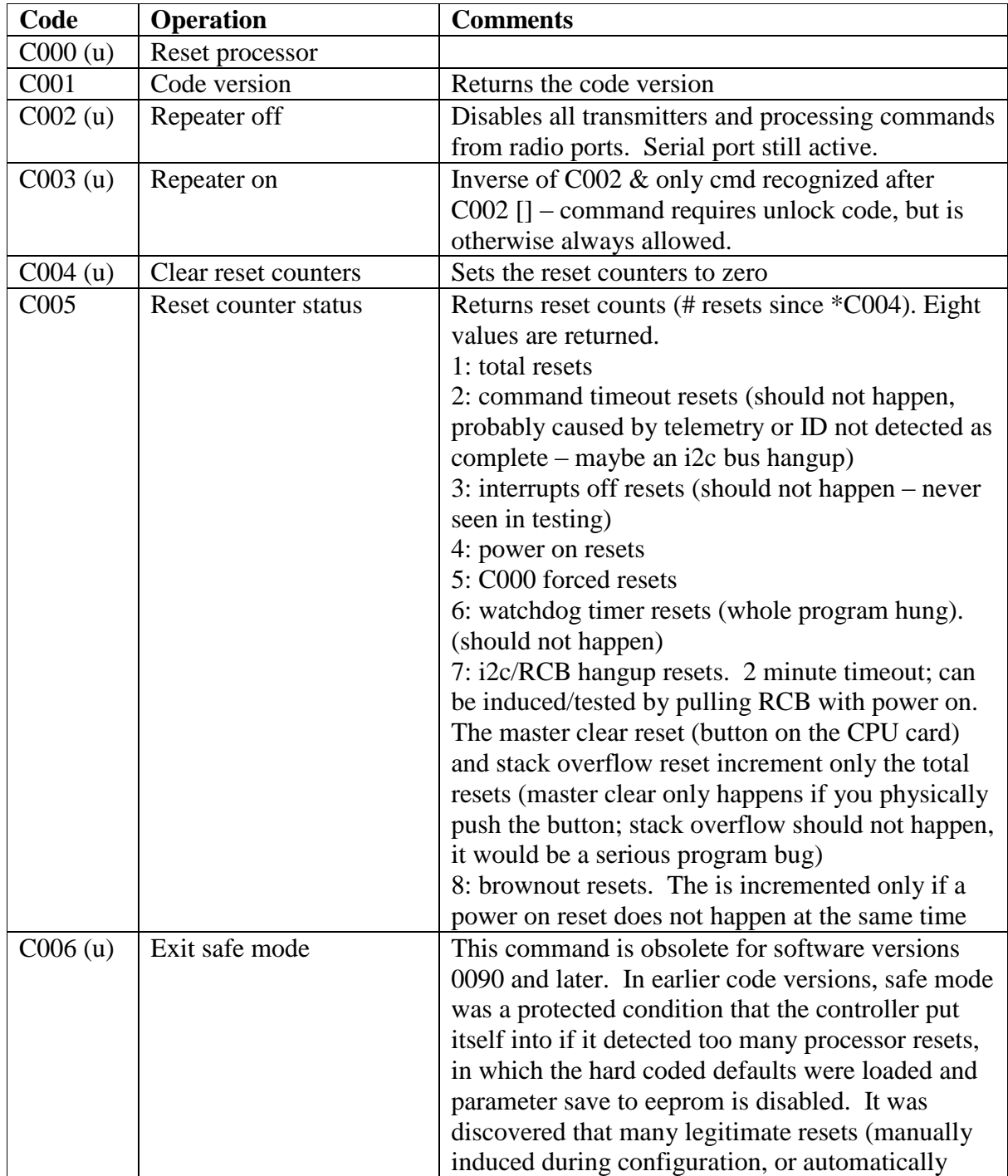

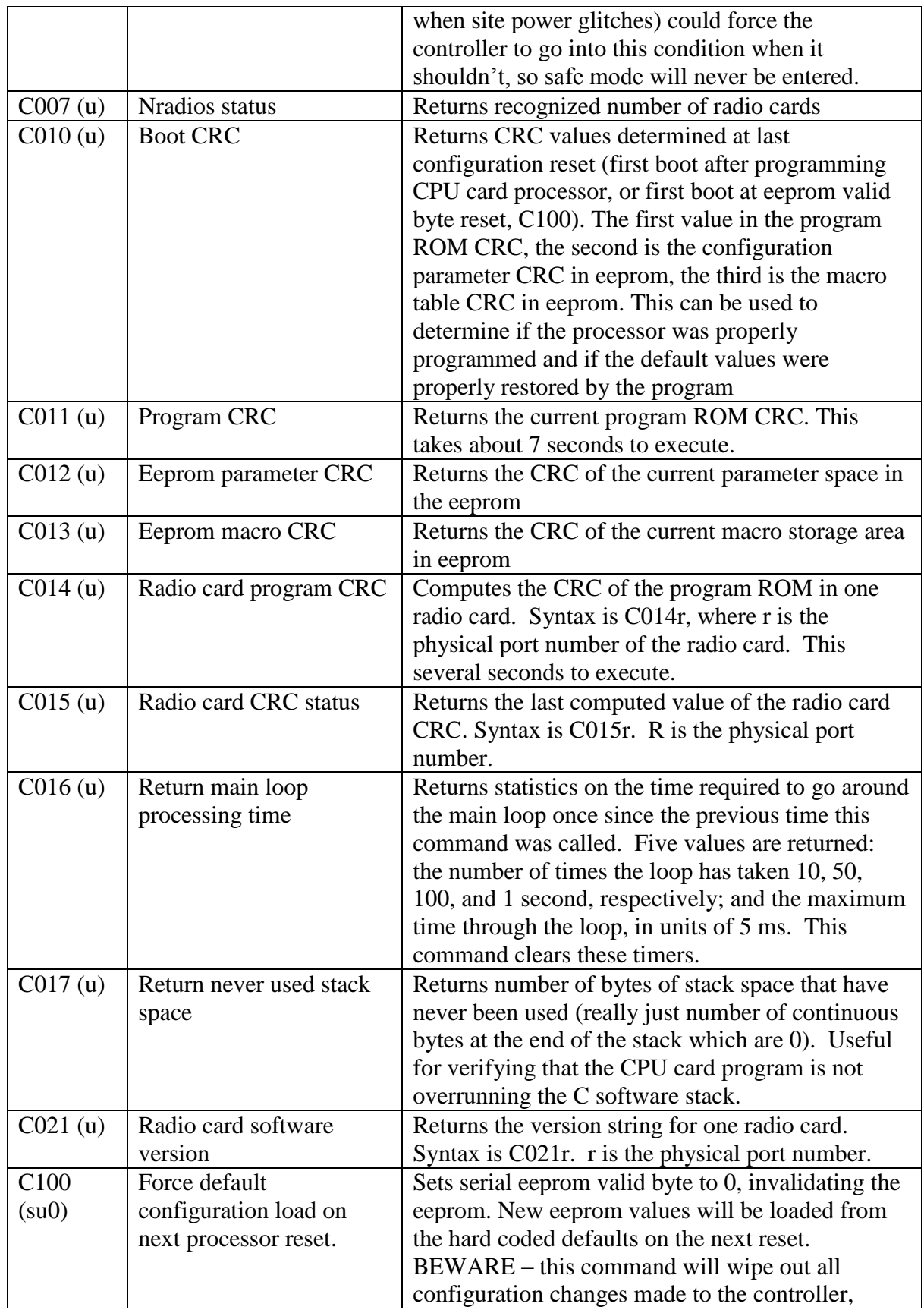

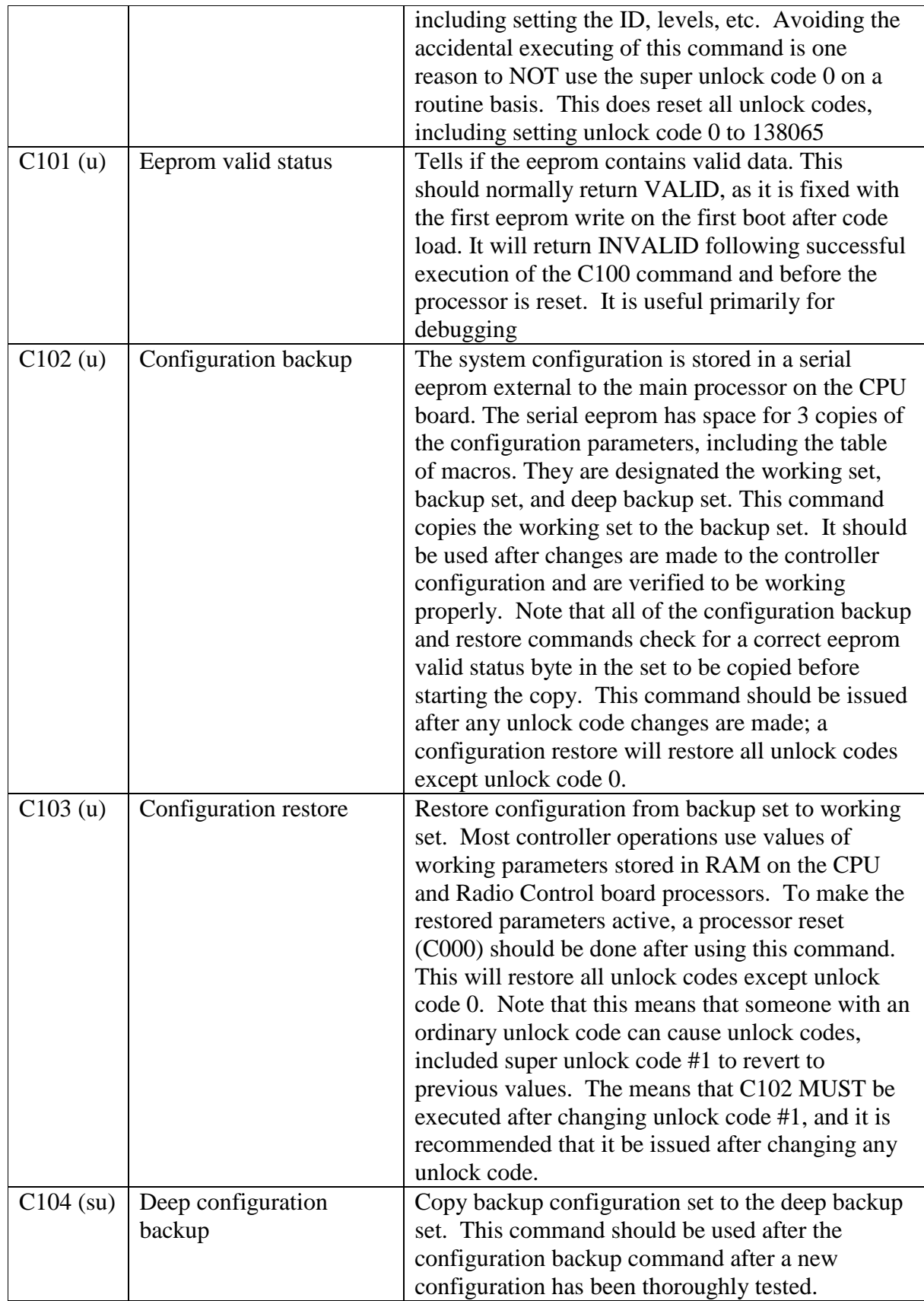

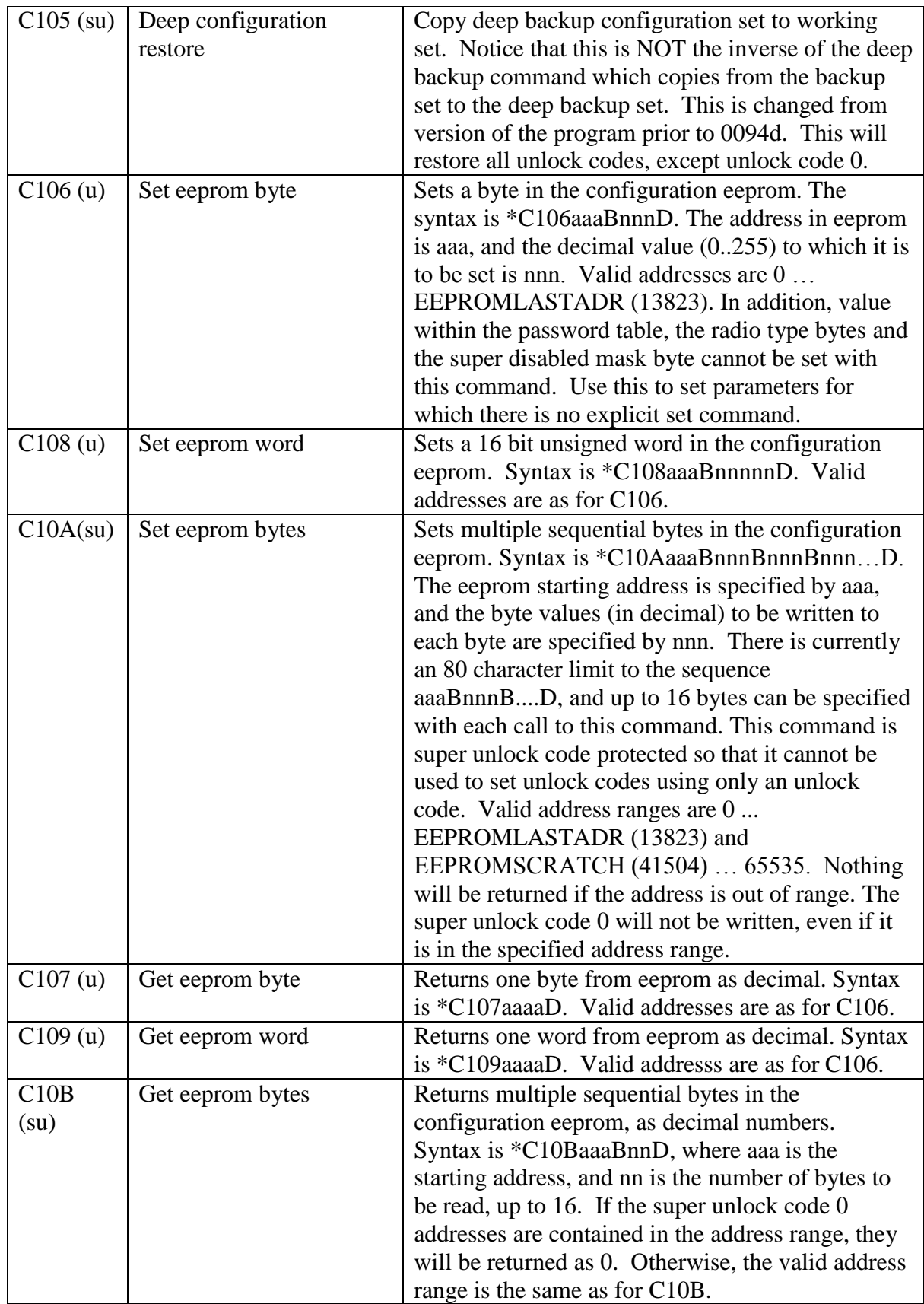

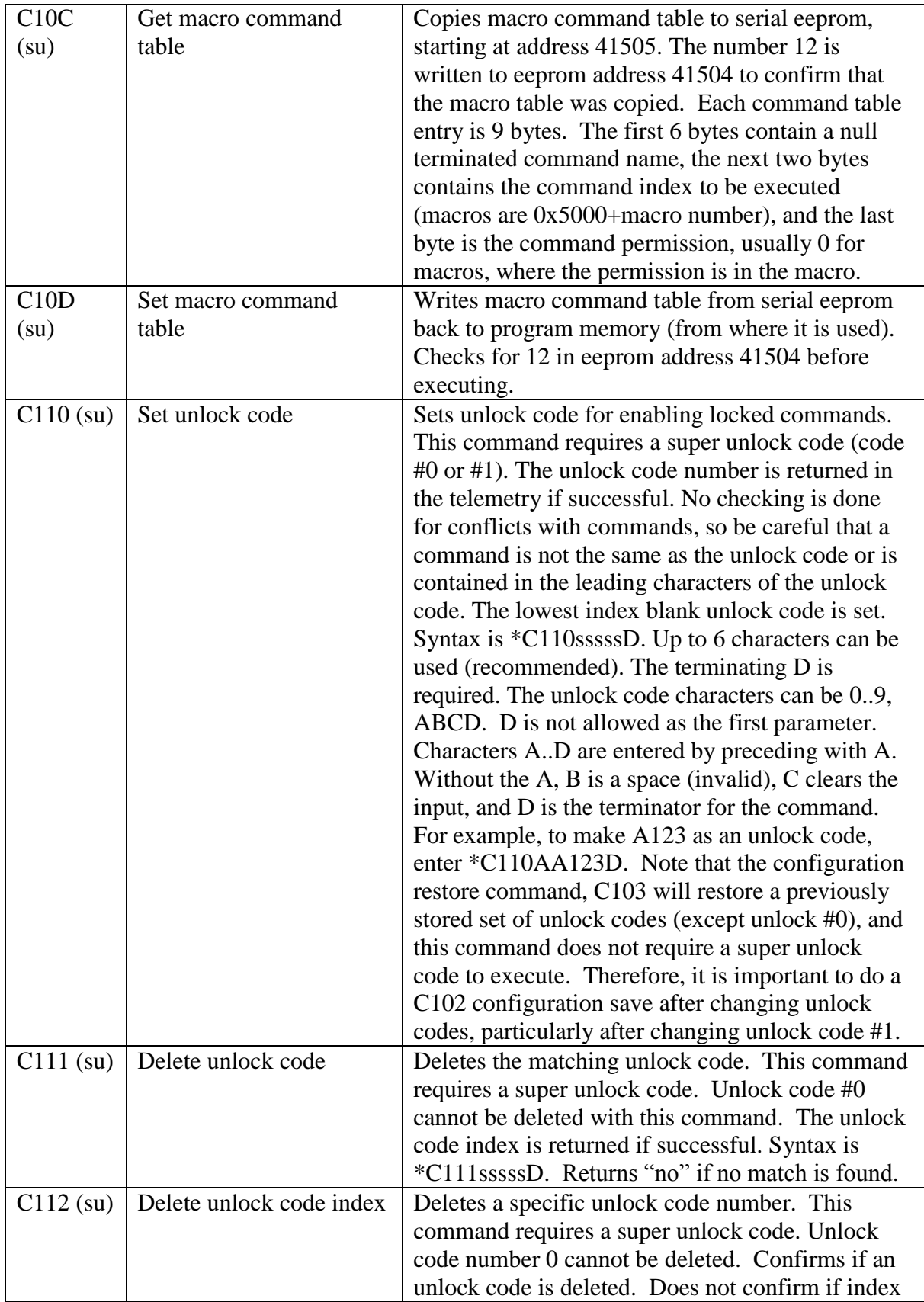

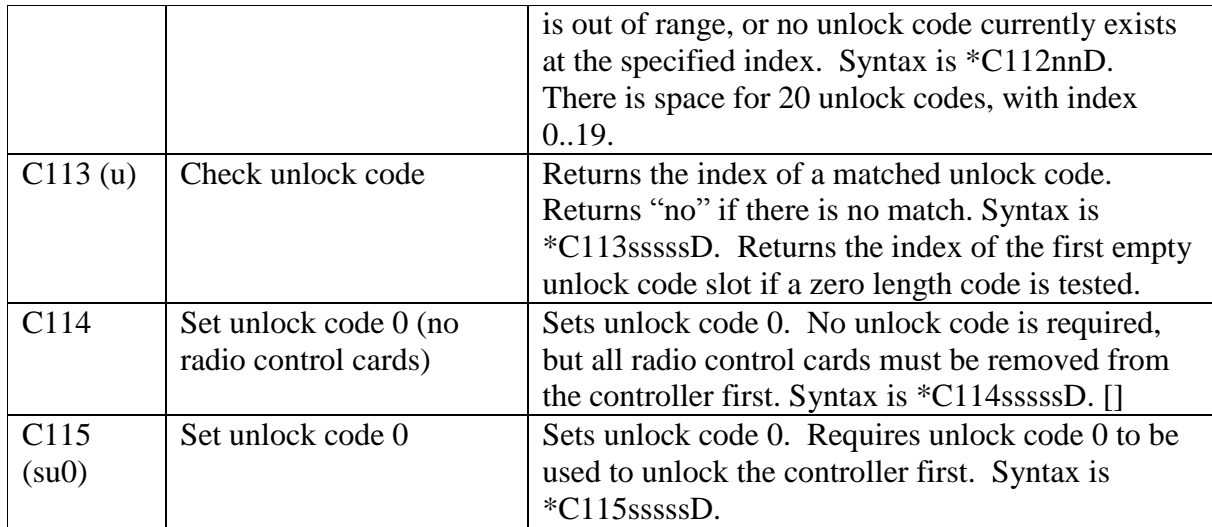

# **Basic Configuration**

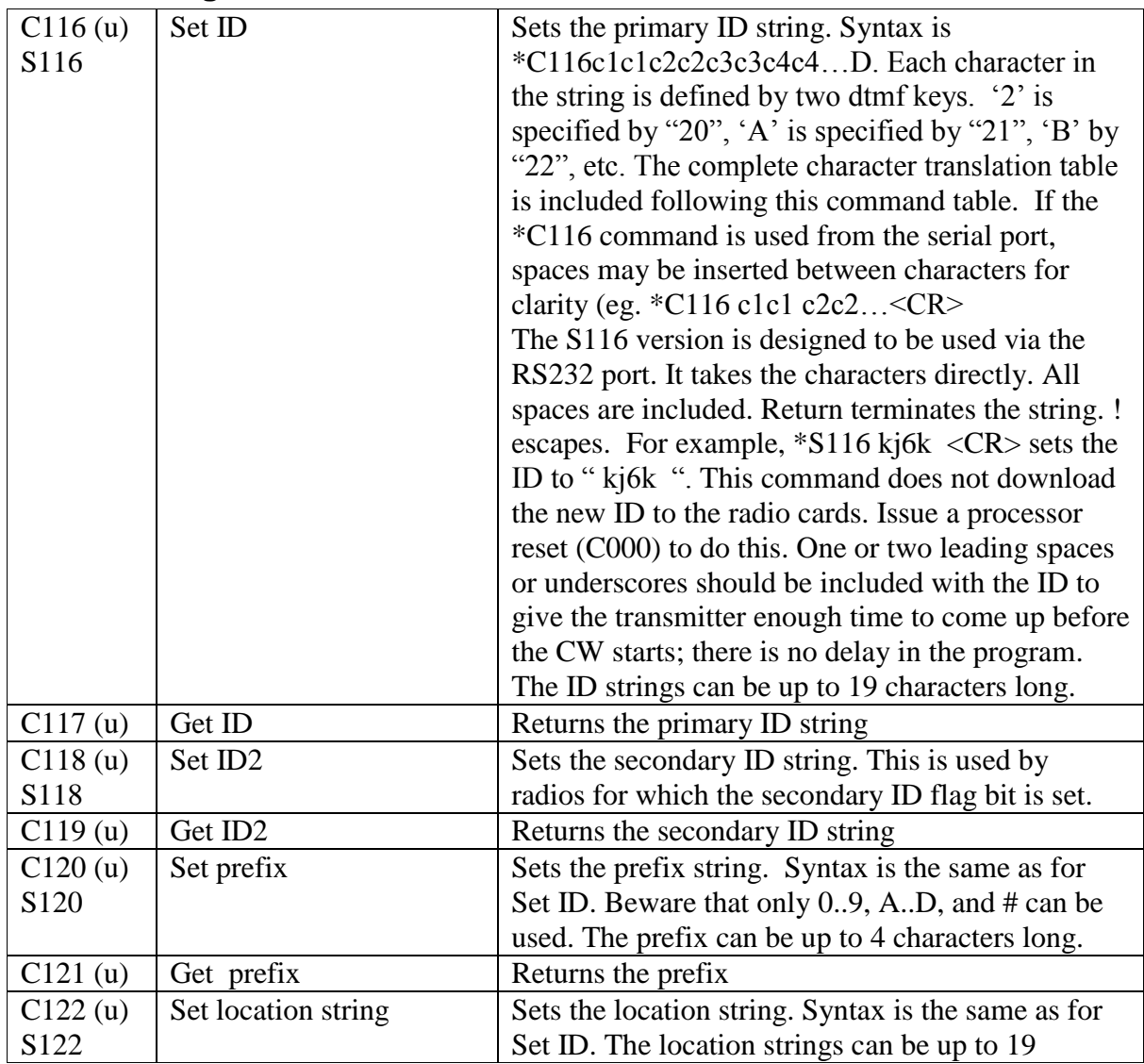

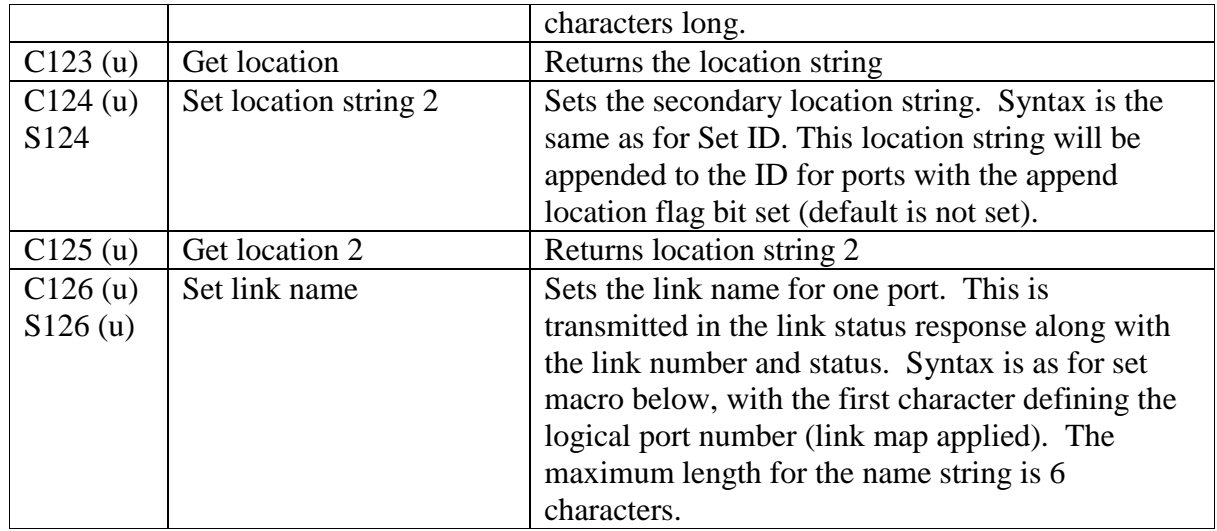

### **Macro Configuration**

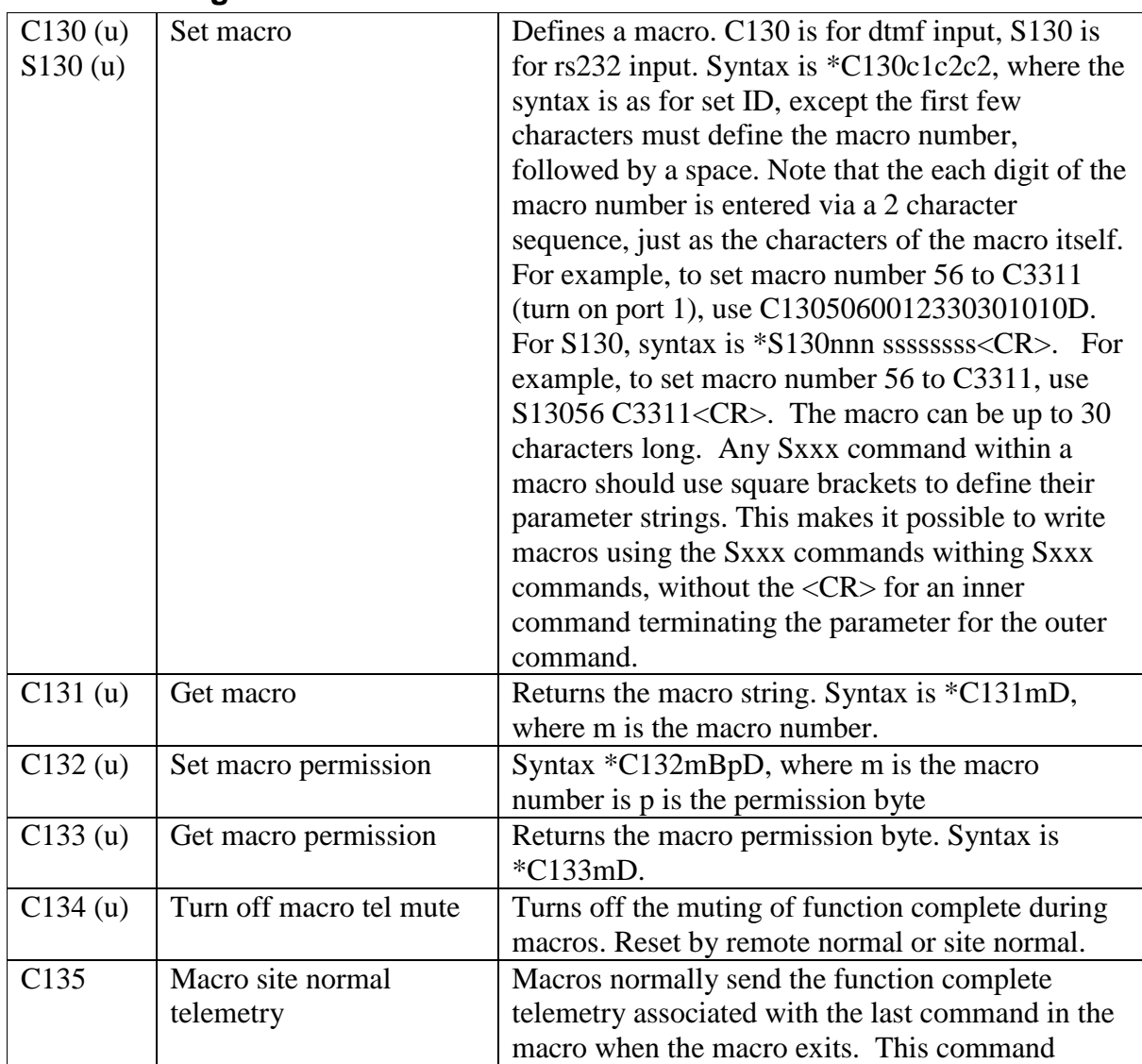

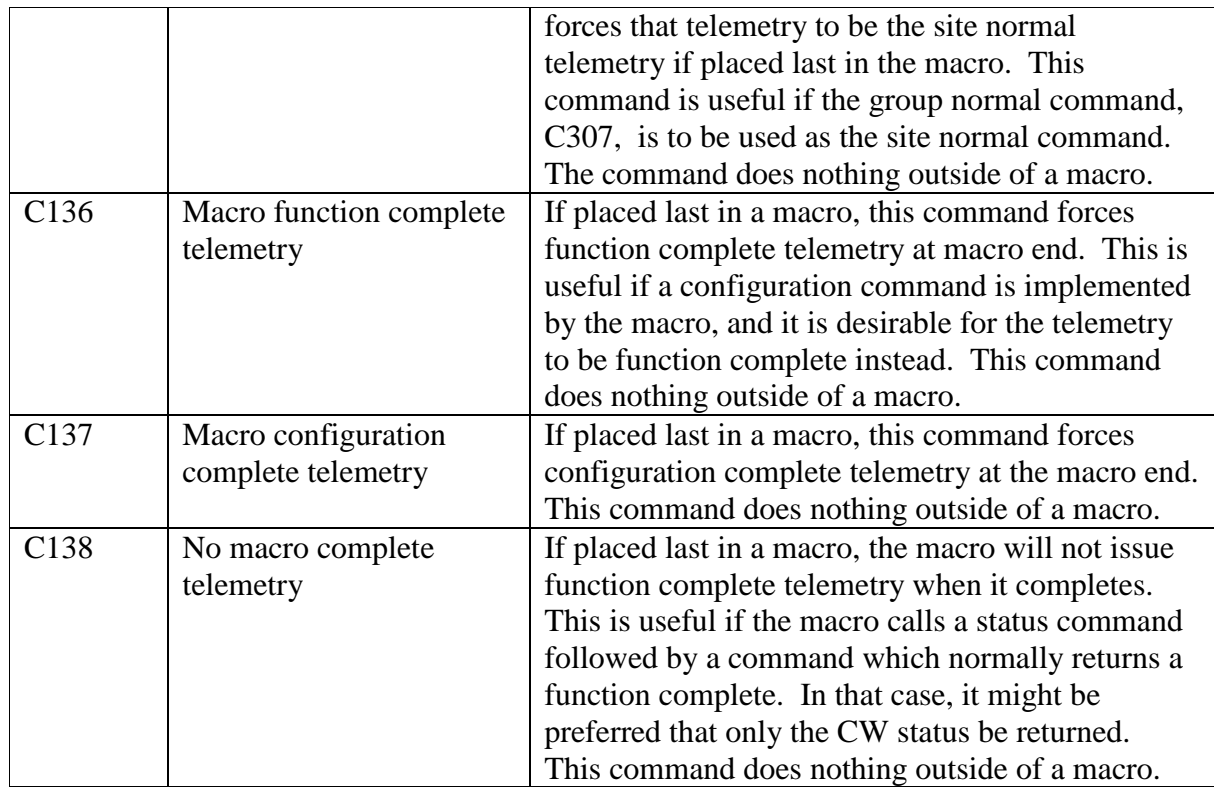

## **Miscellaneous Configuration**

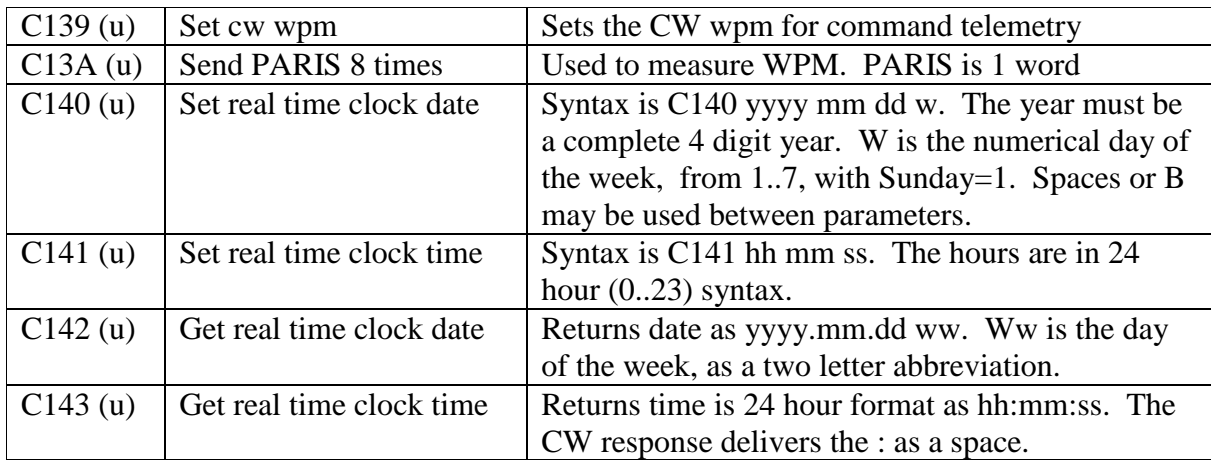

# **Complex Configuration – Port Setup**

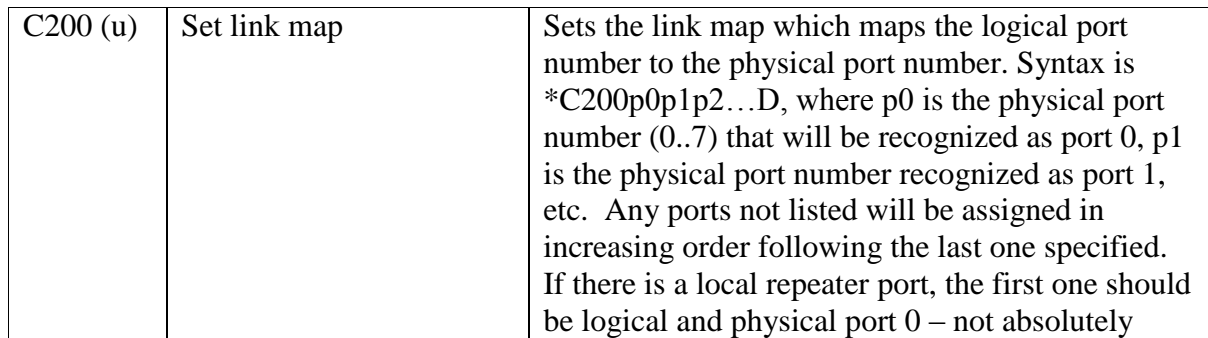

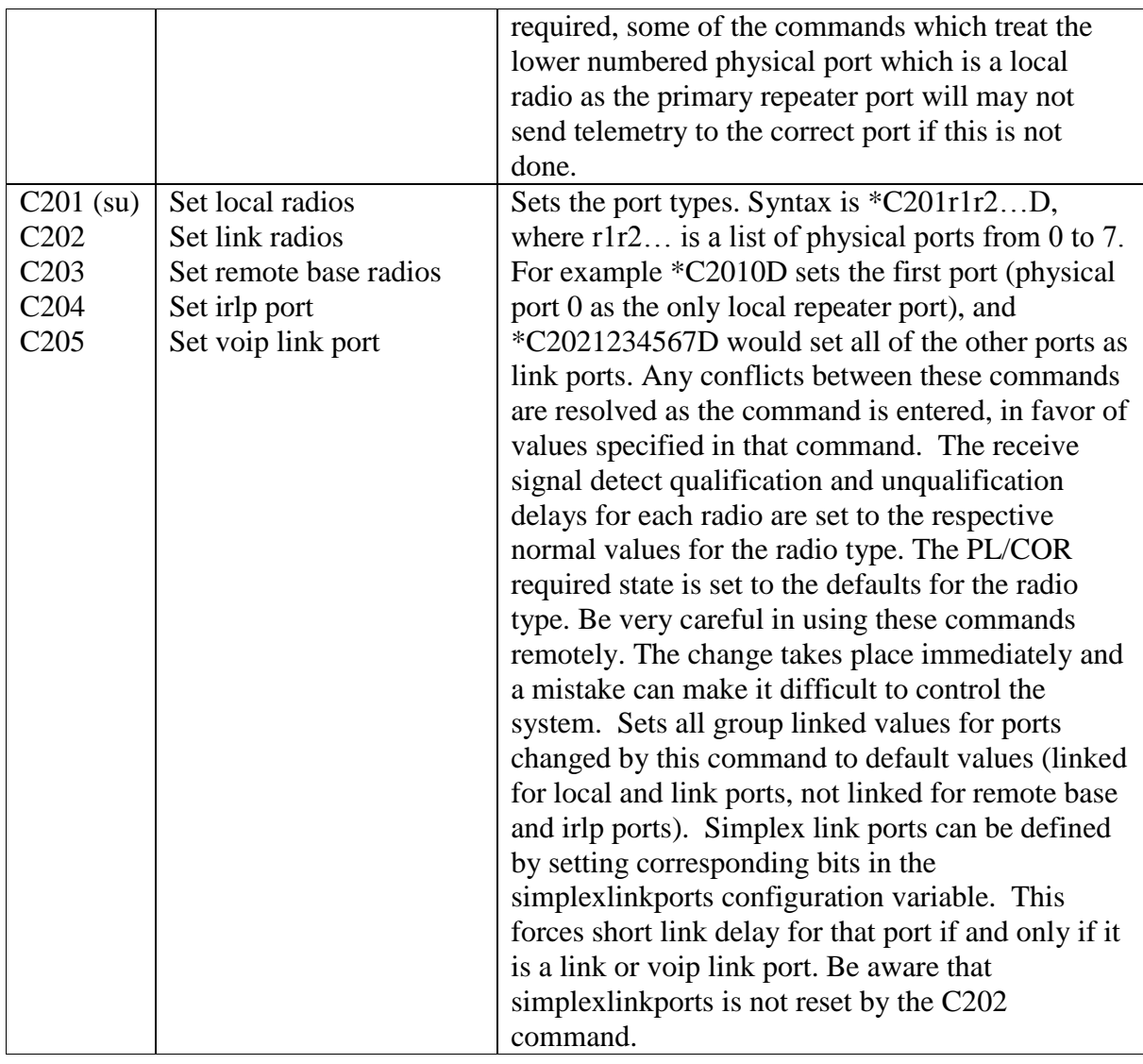

### **Complex Configuration – Group Setup and Operation**

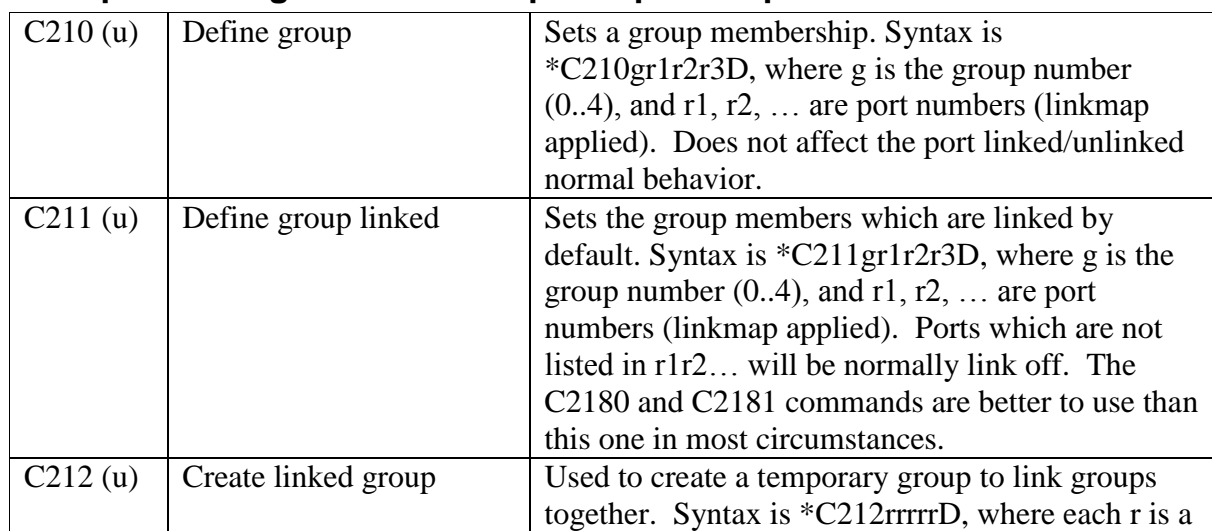

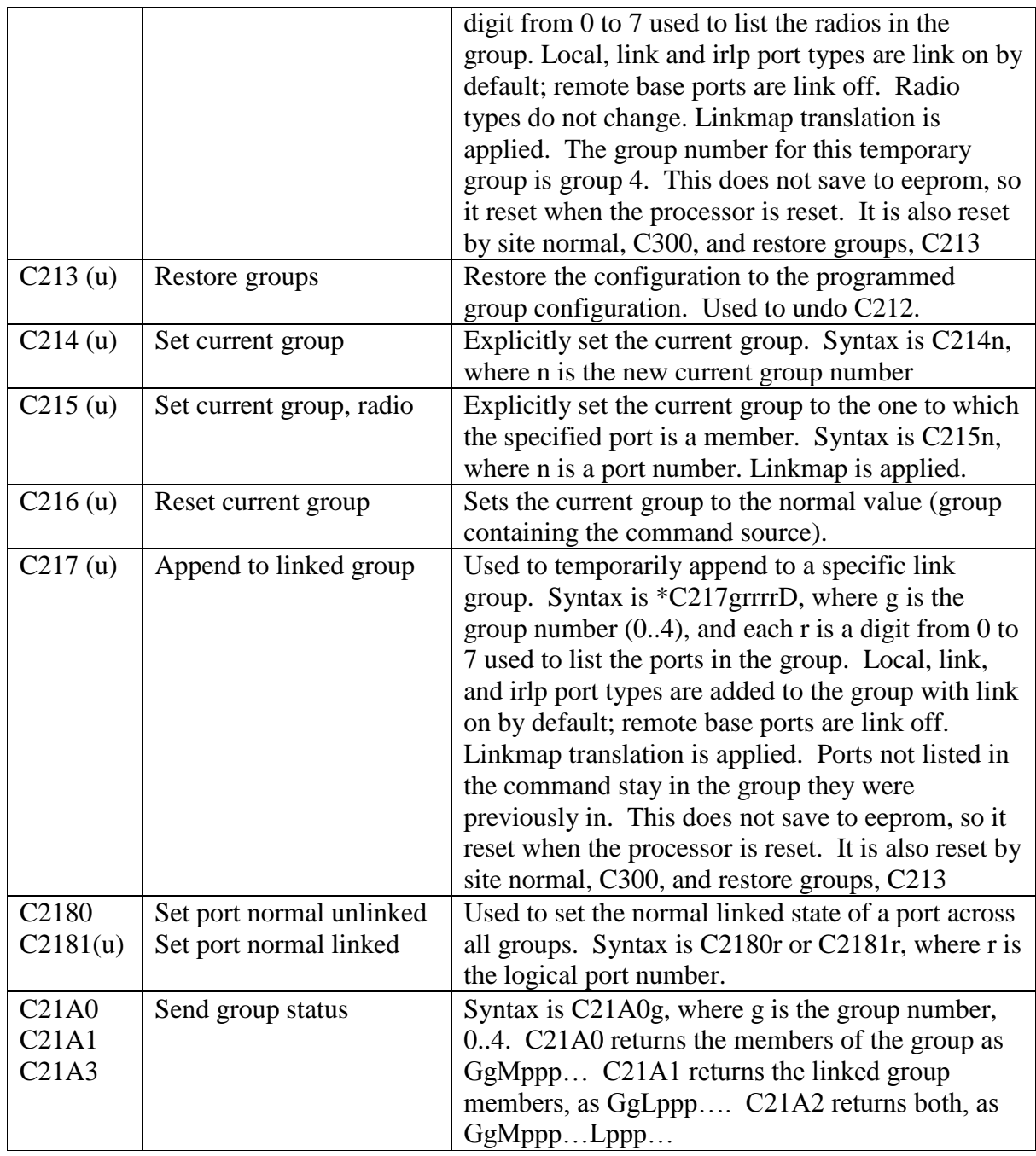

# **Audio Amplitude and Deviation Calibration**

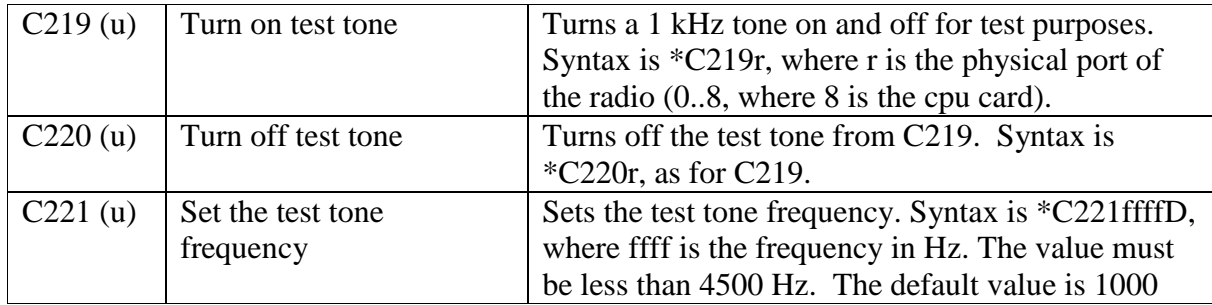

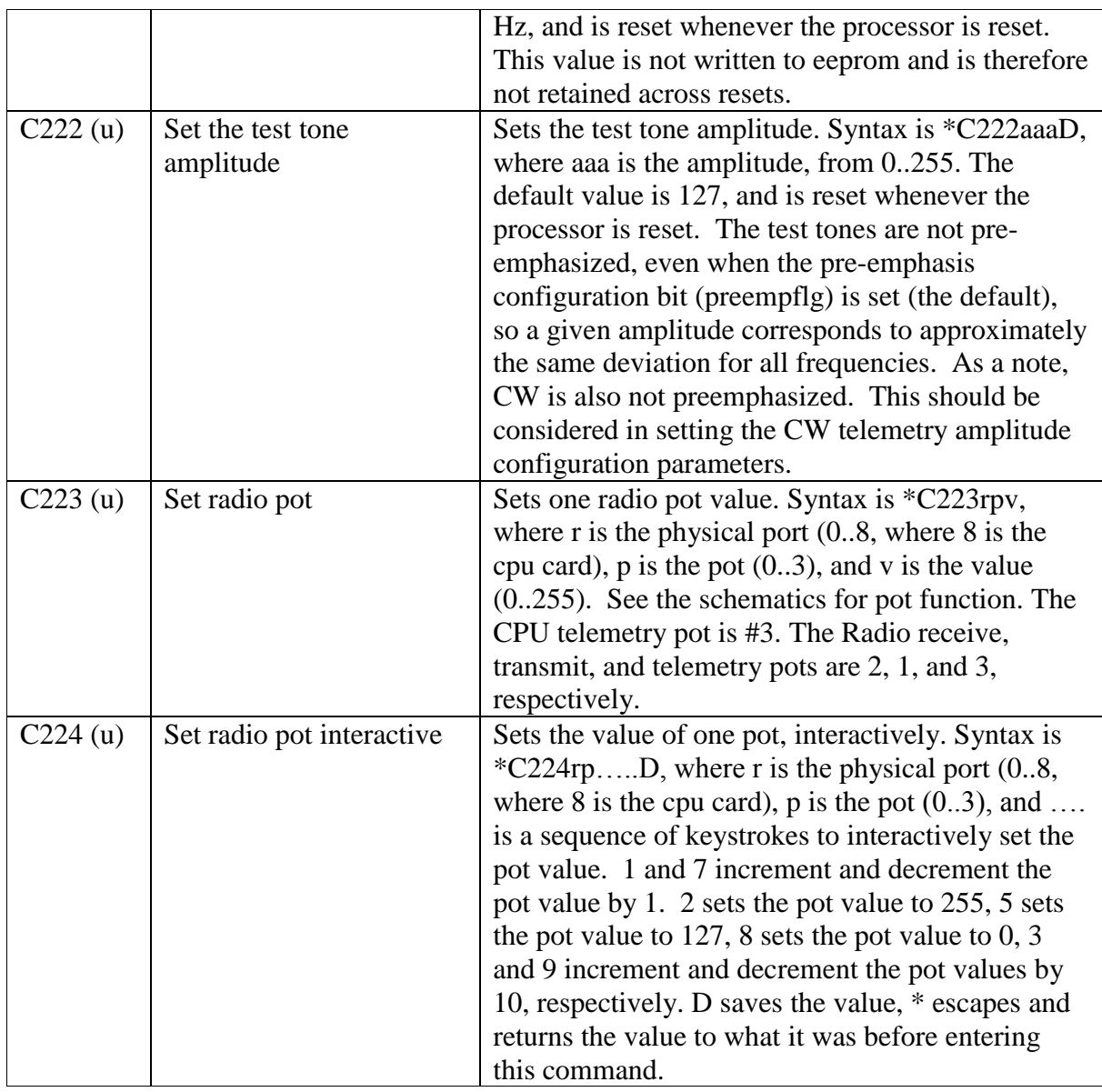

### **Telemetry Configuration**

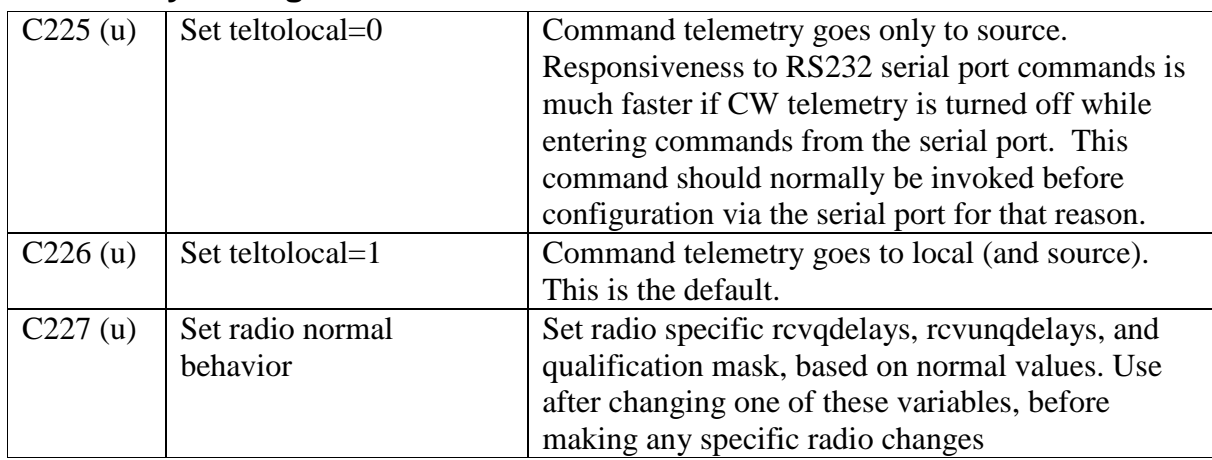

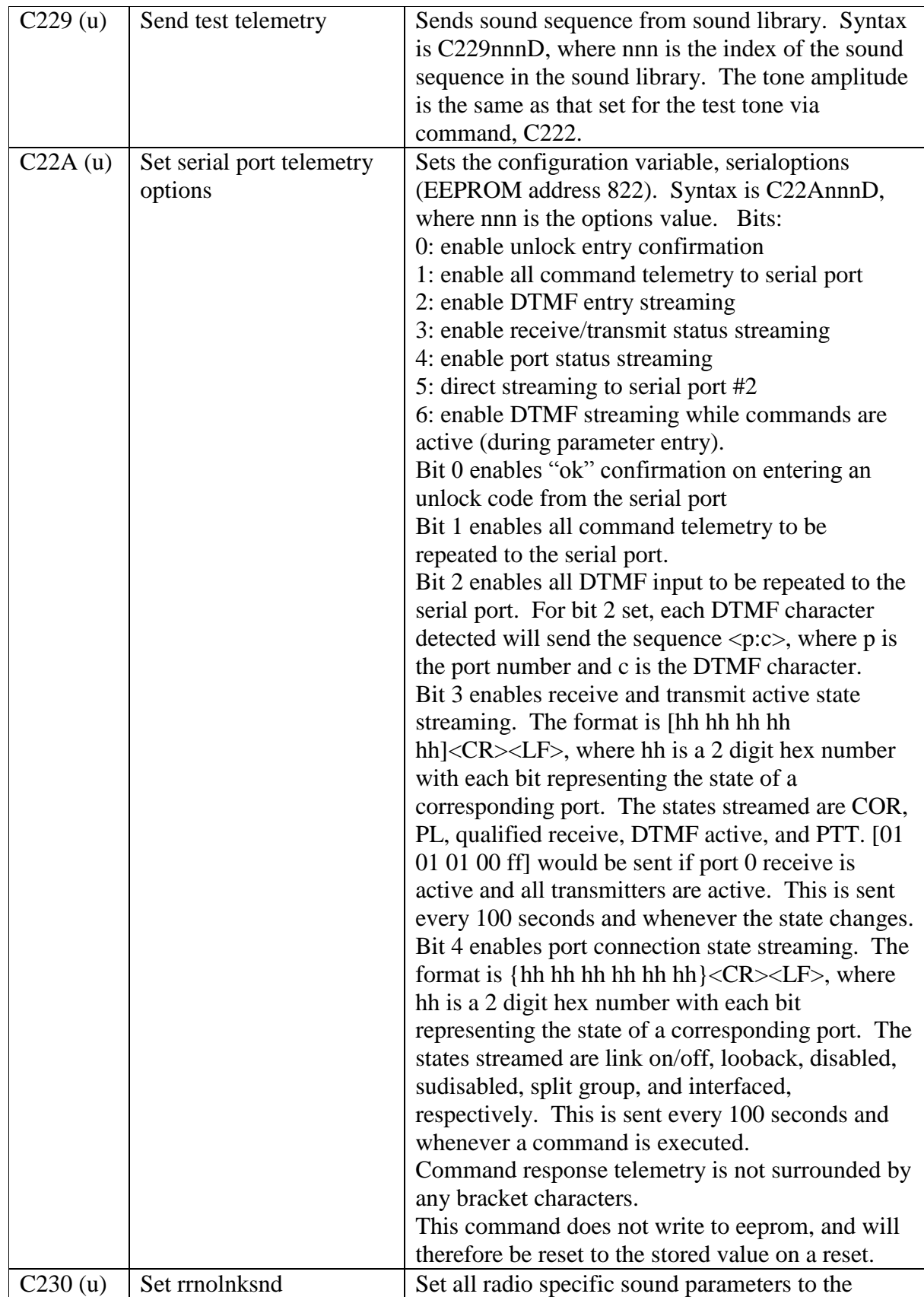

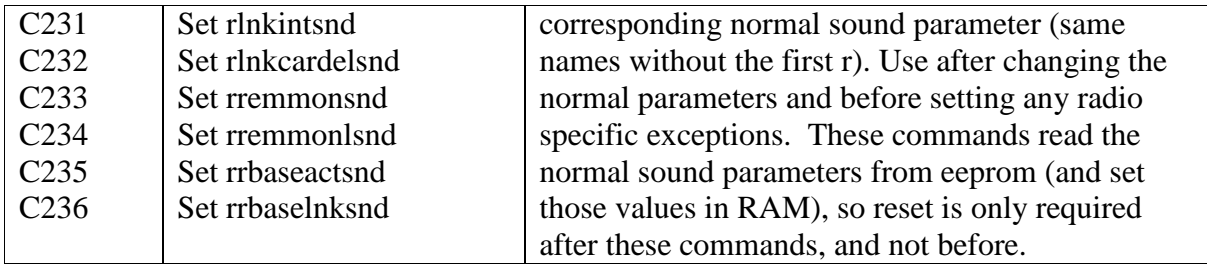

## **Special Operations**

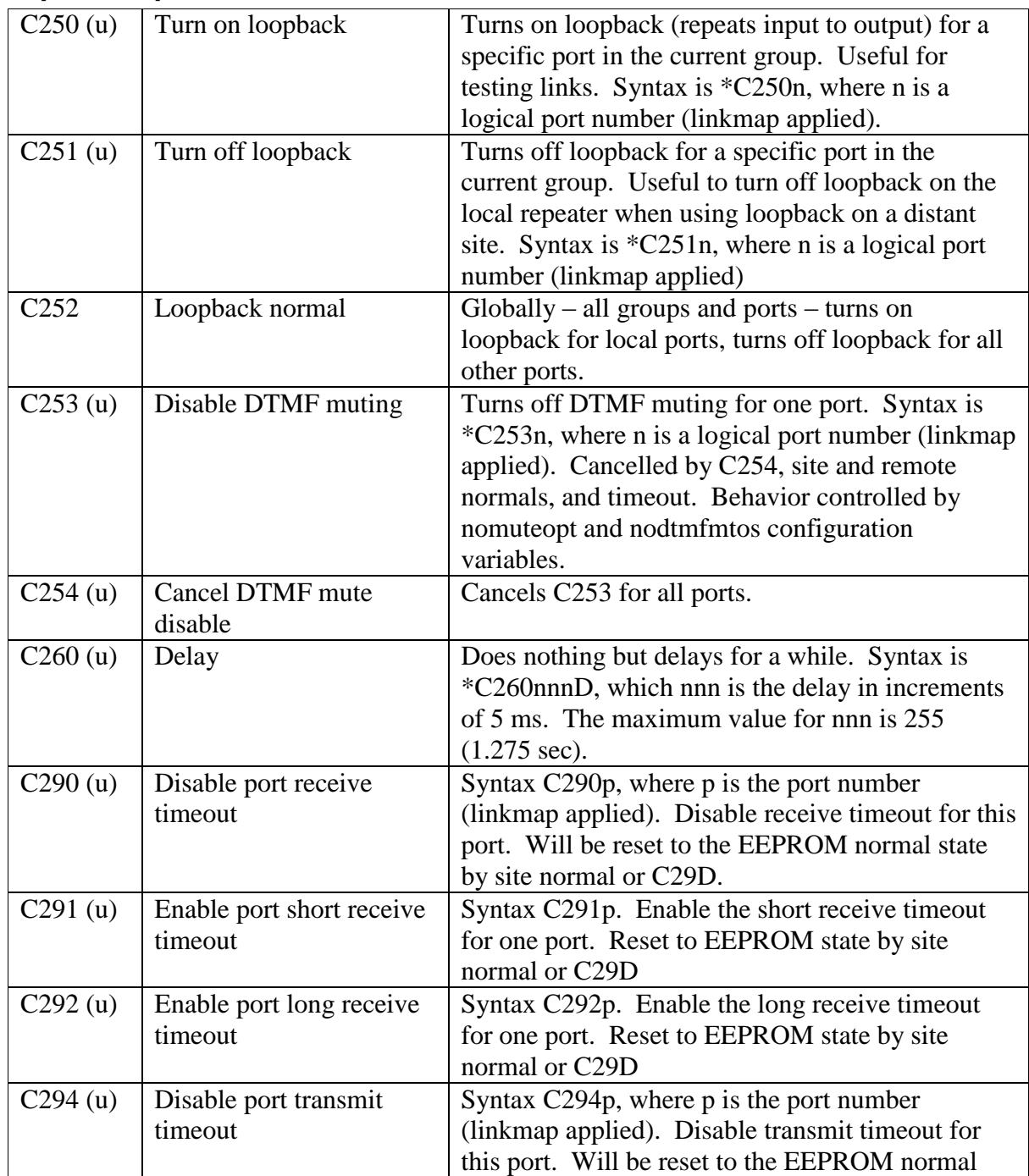

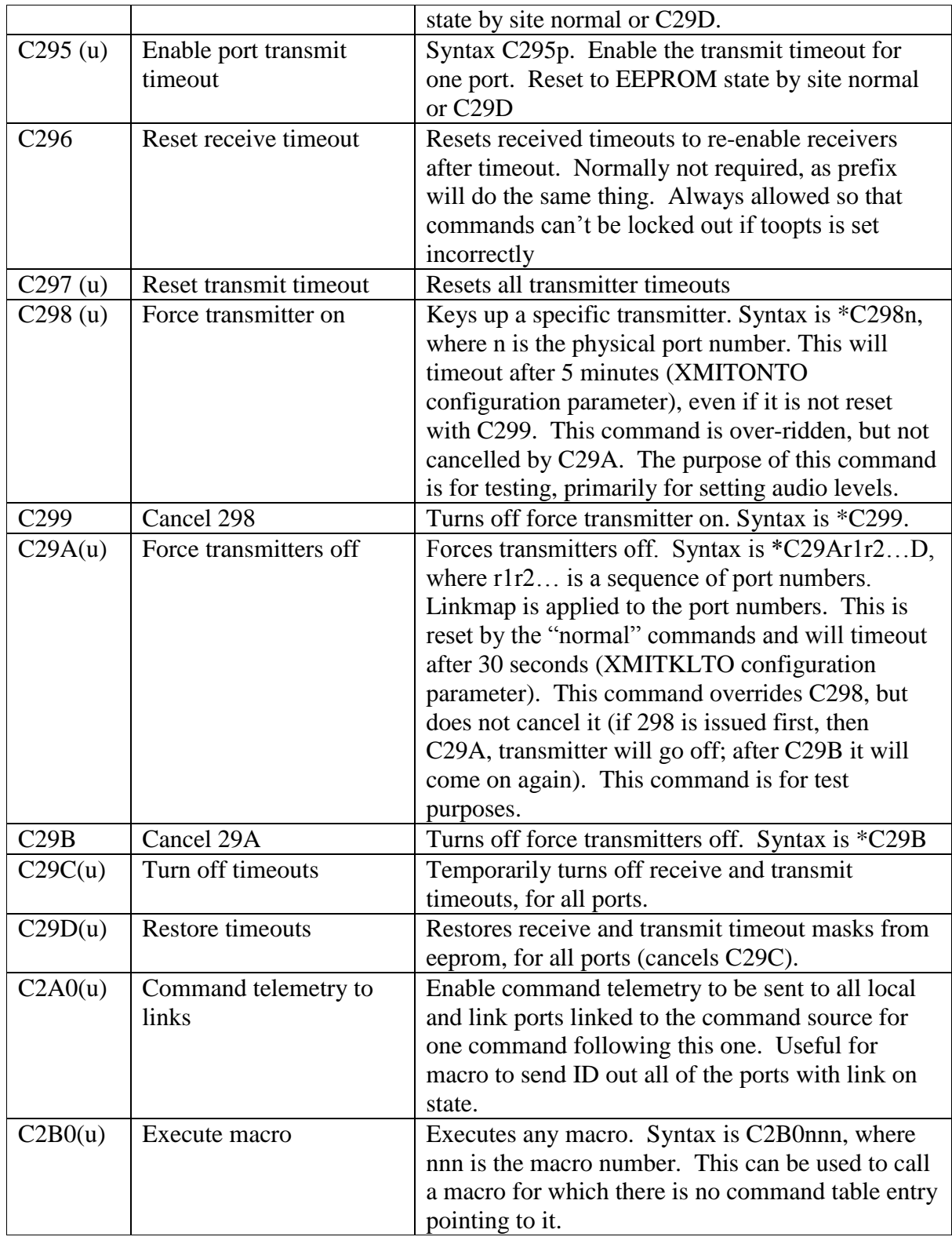

# **Operational Commands**

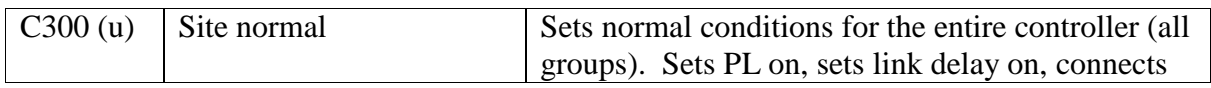

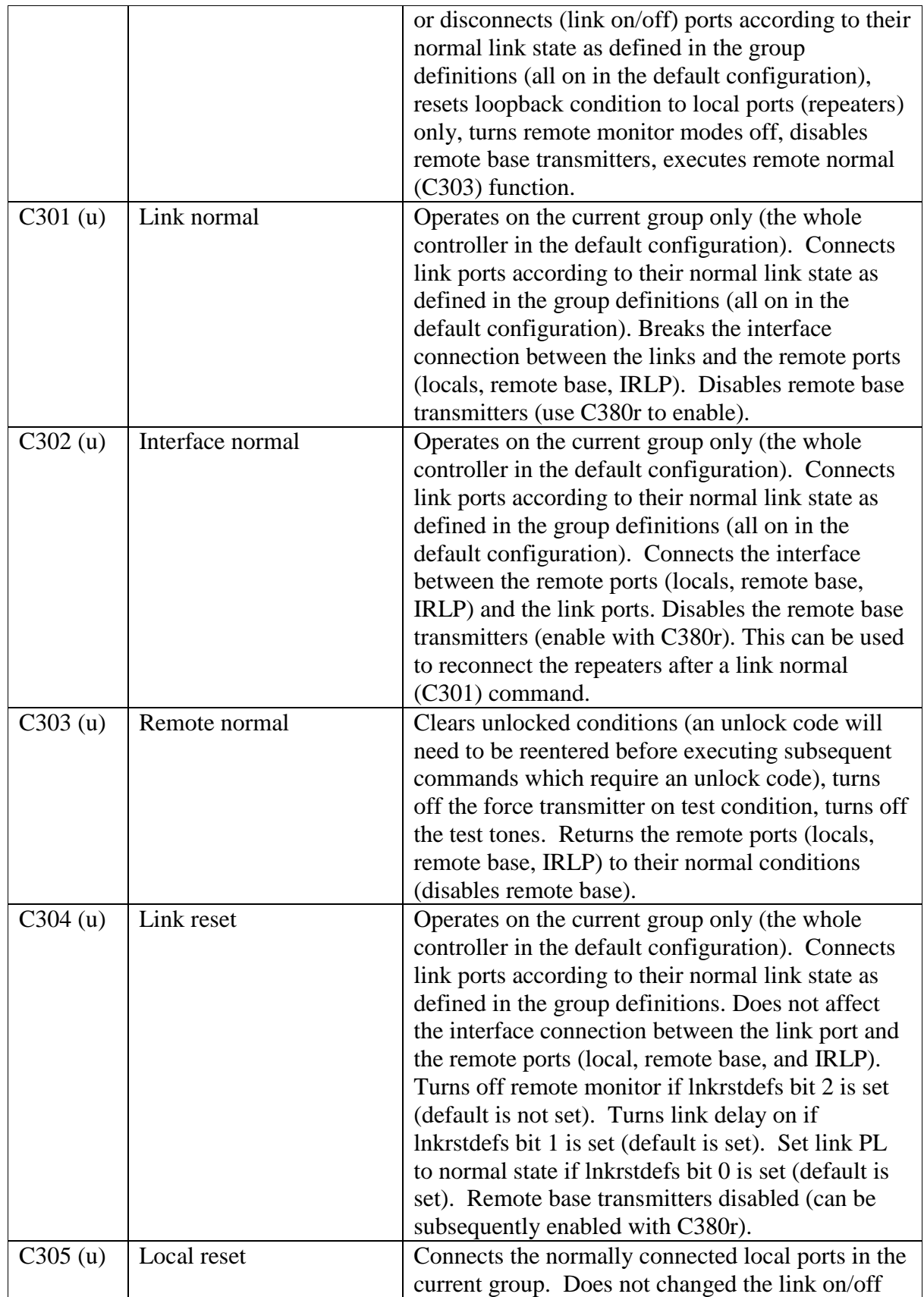

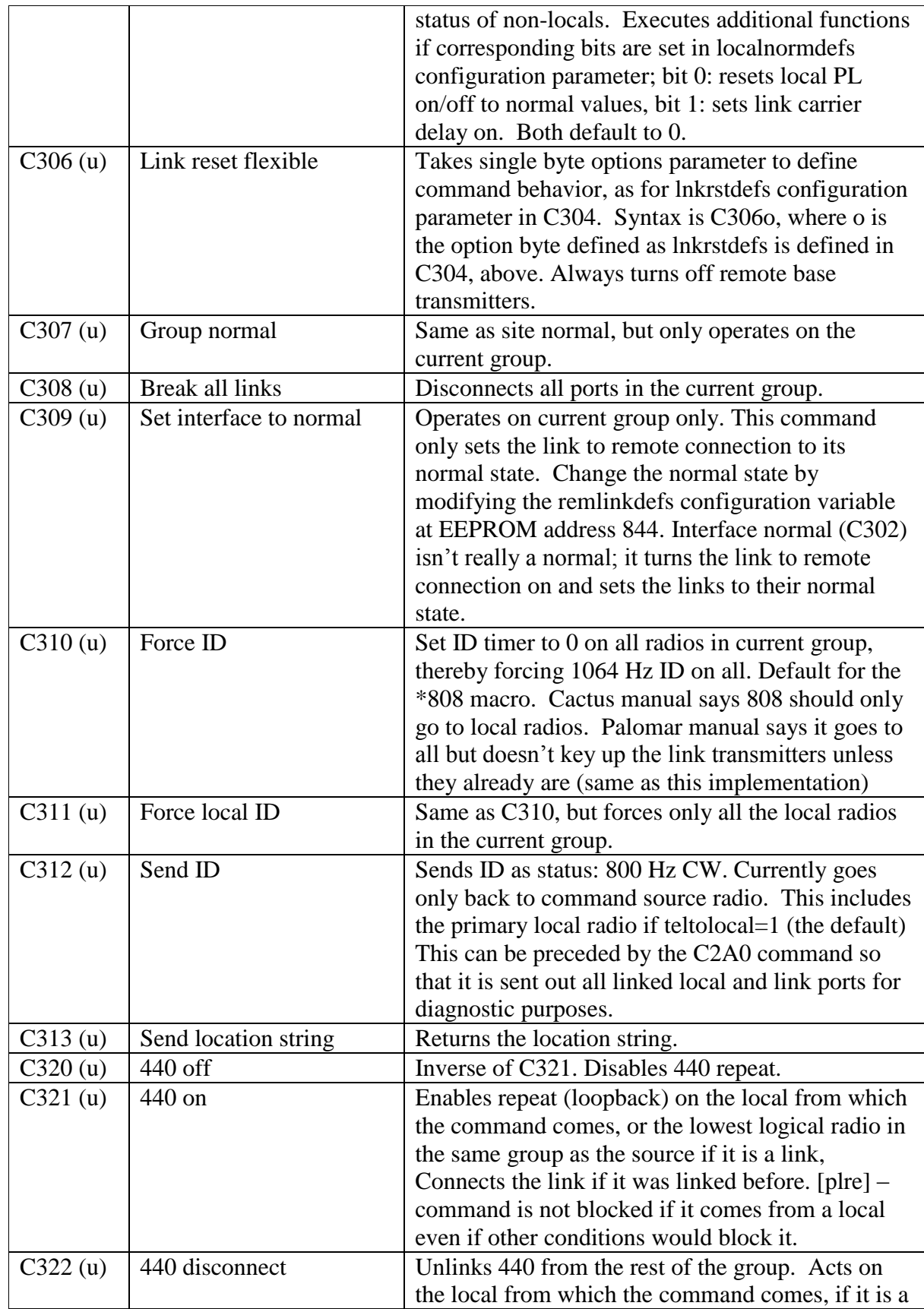

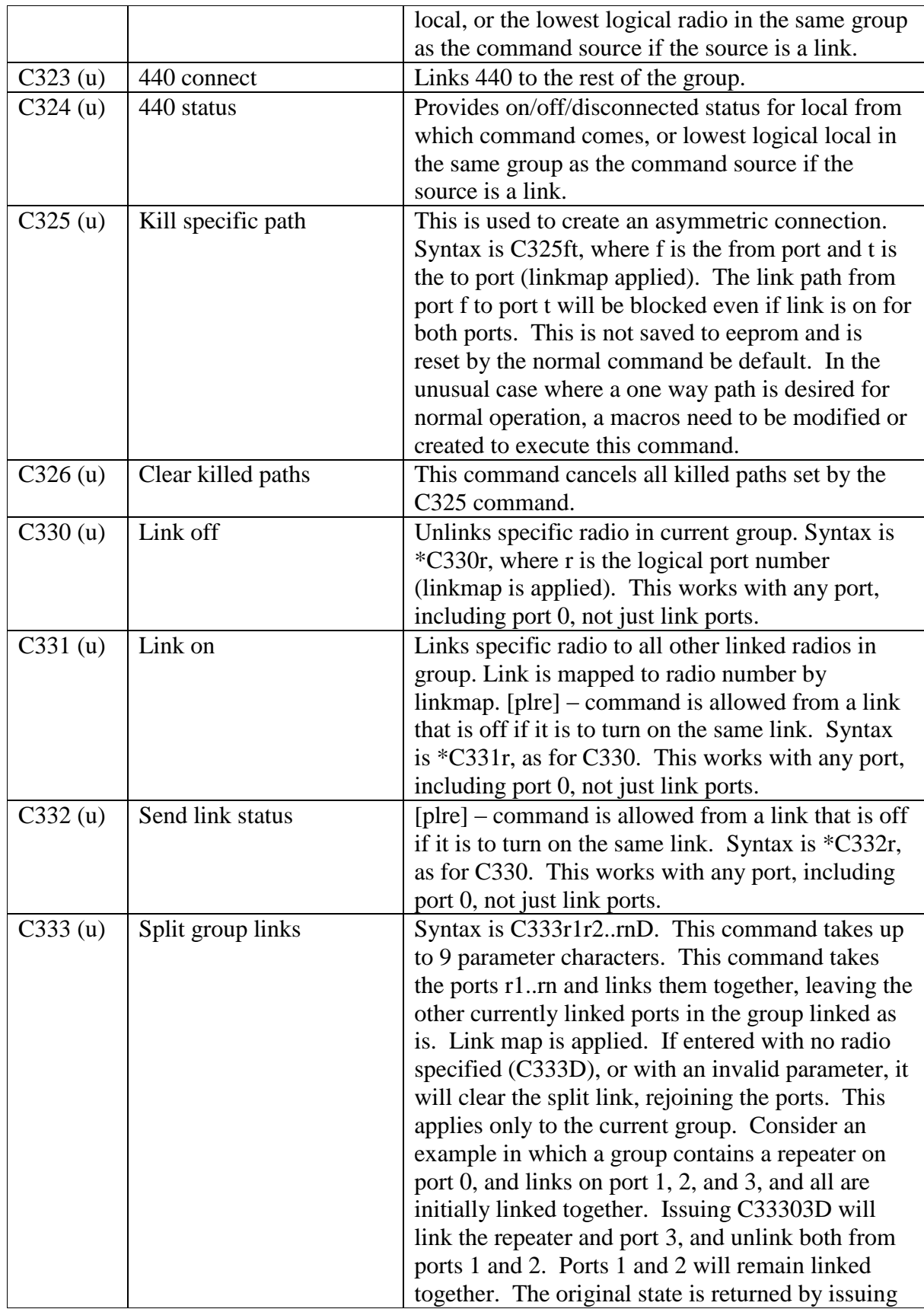

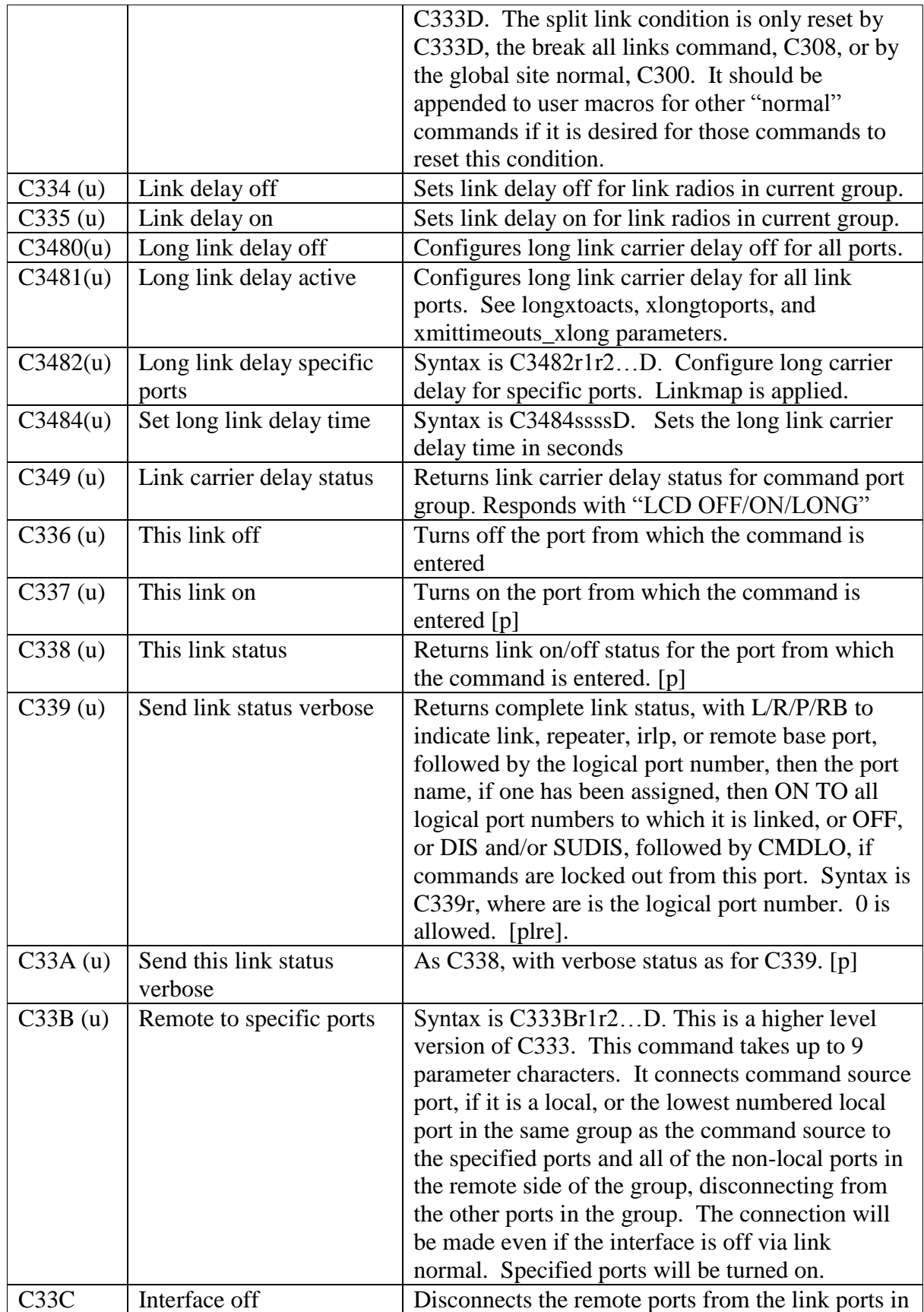

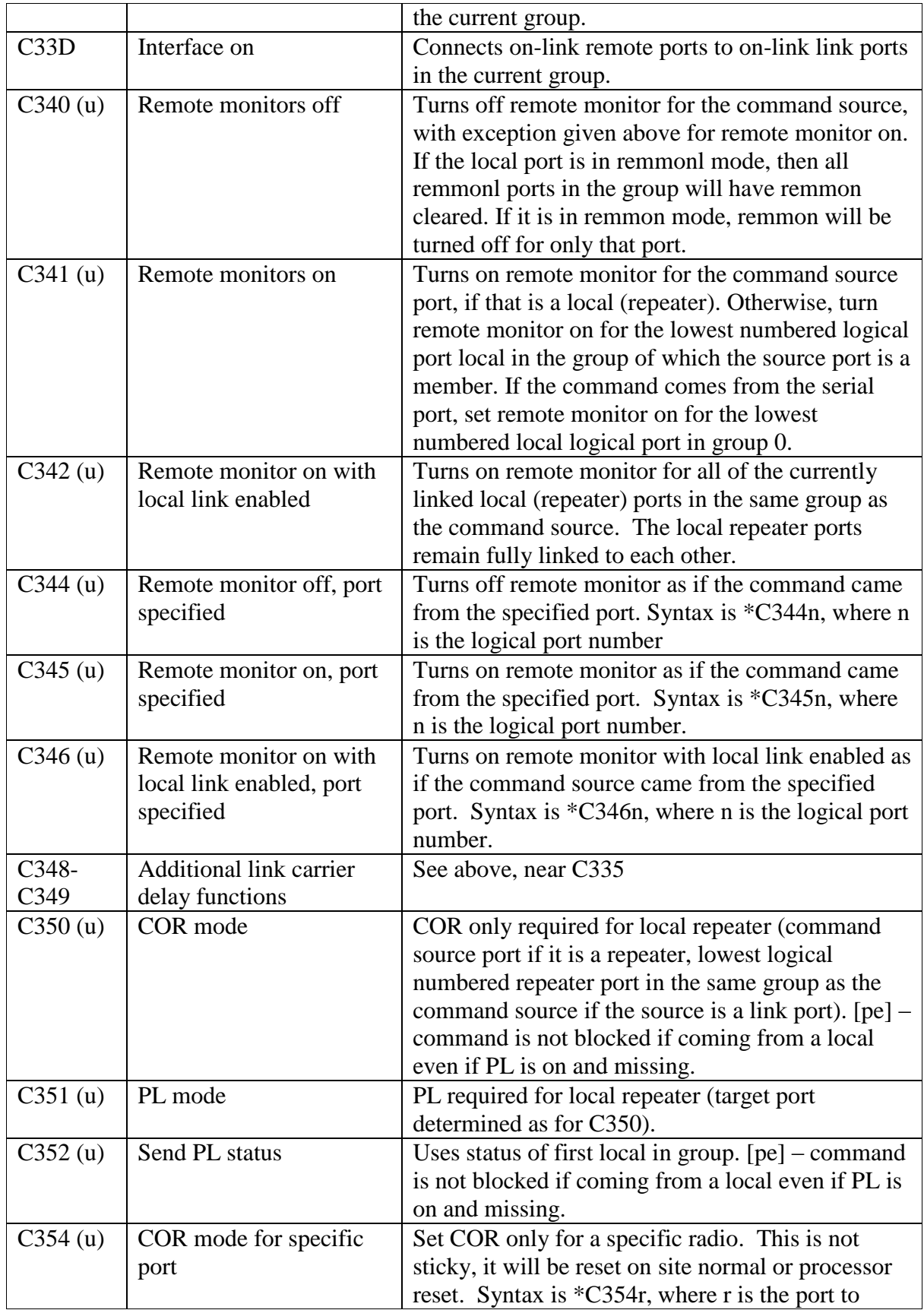

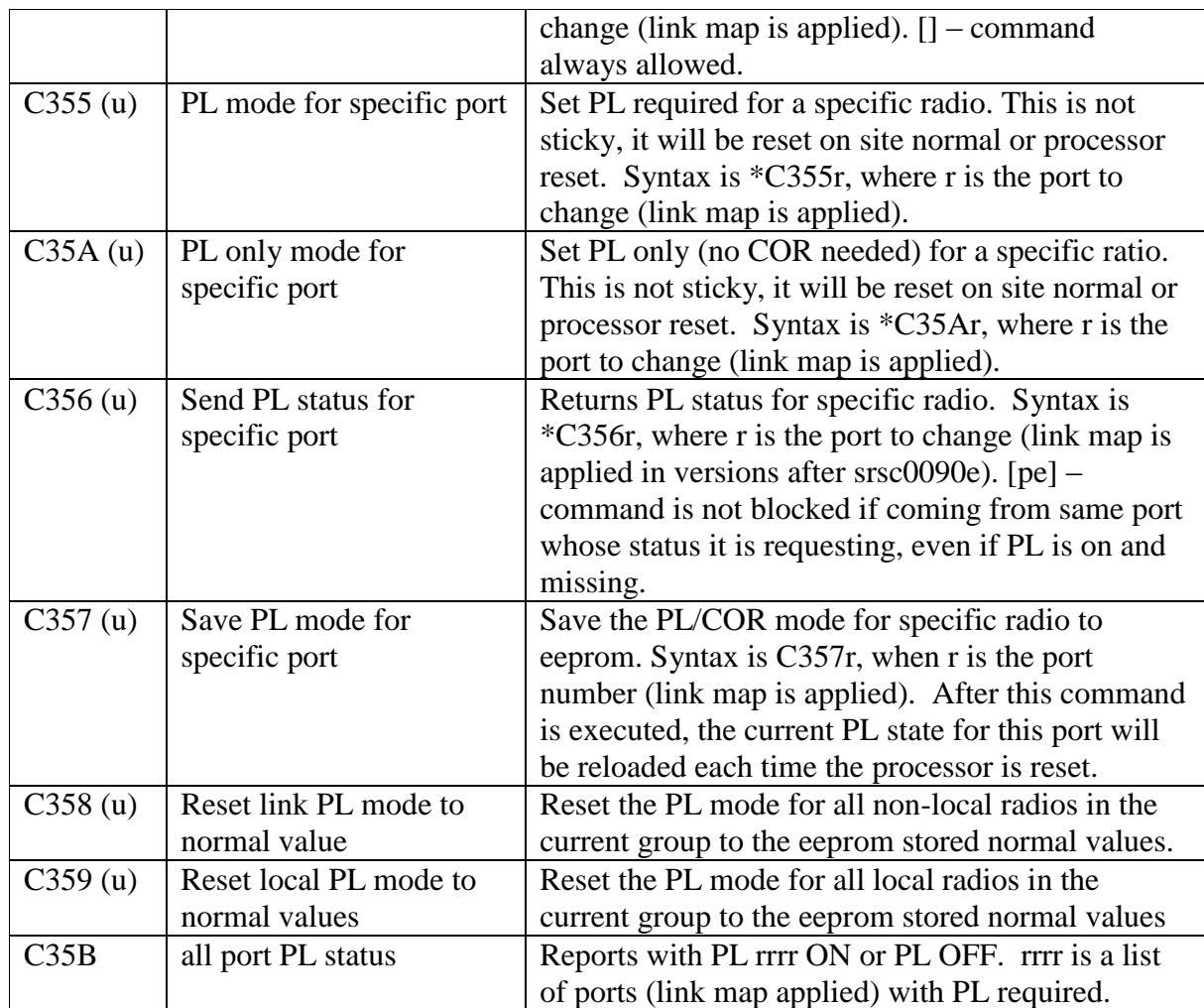

# **Lockout and Disabling Commands**

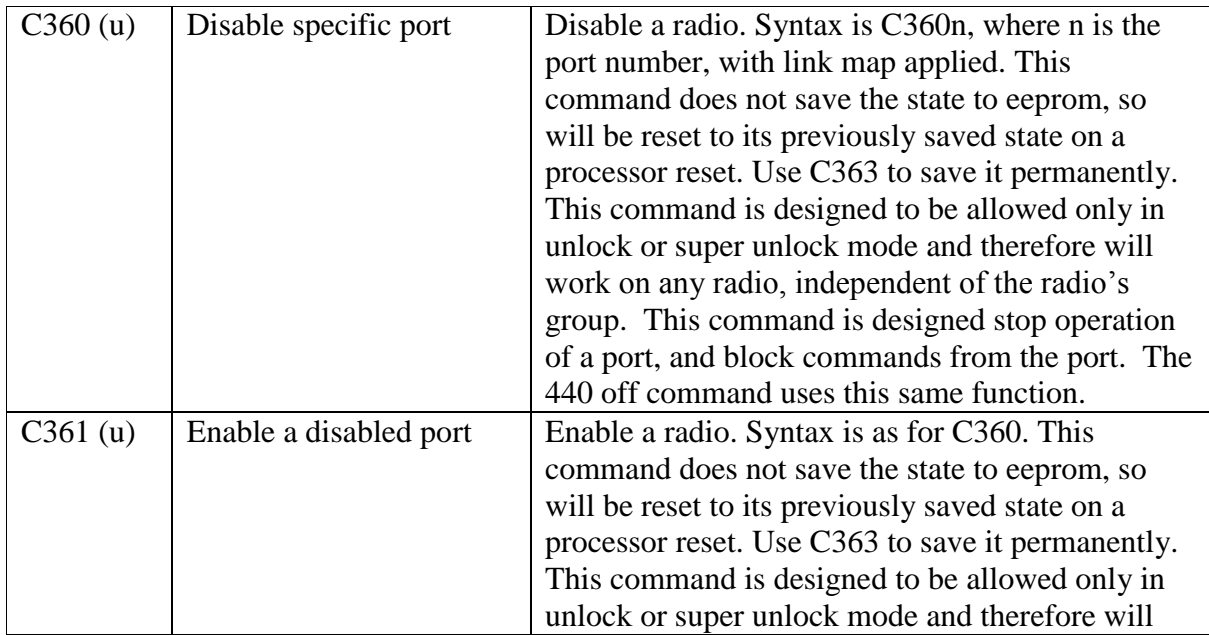

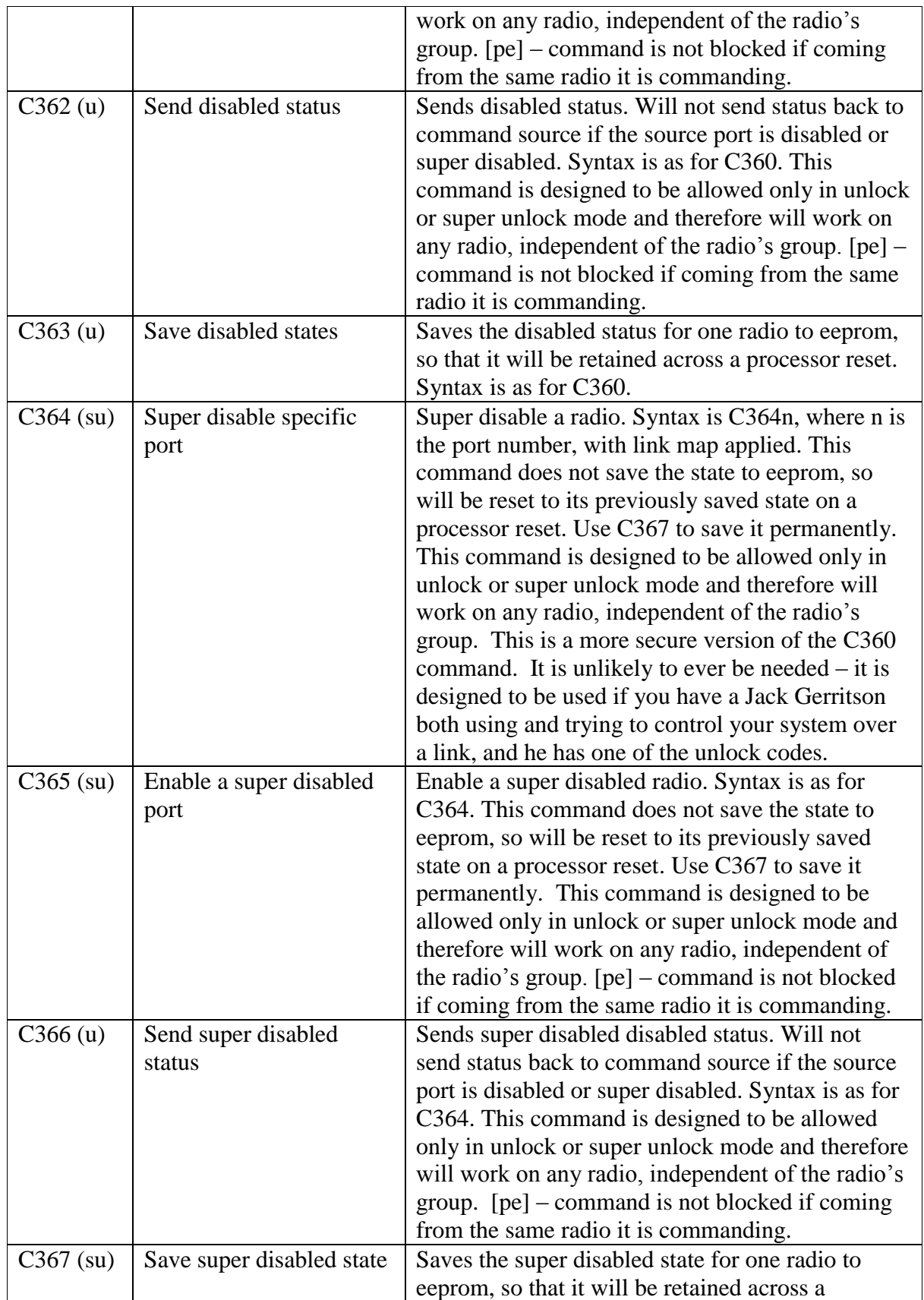

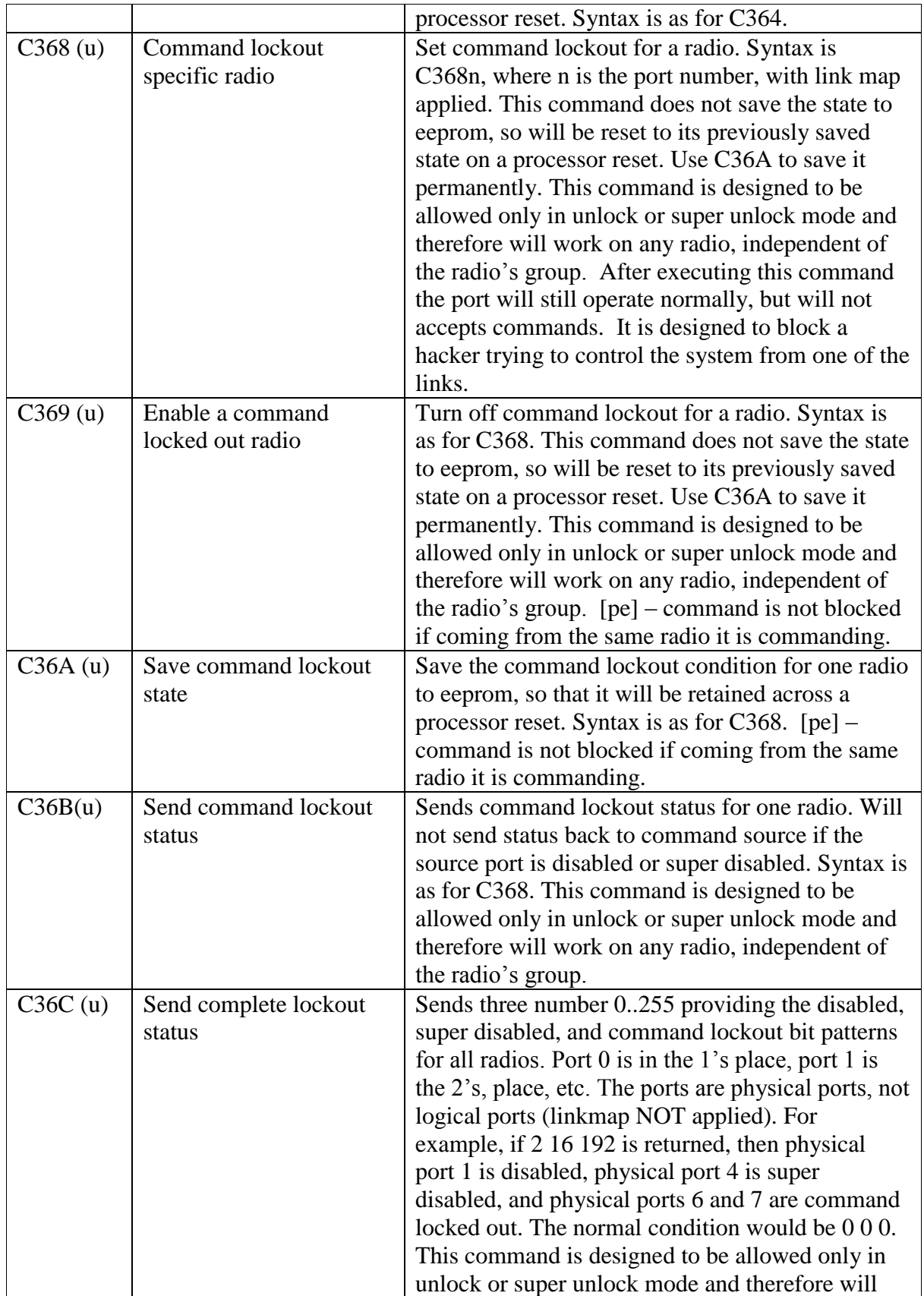

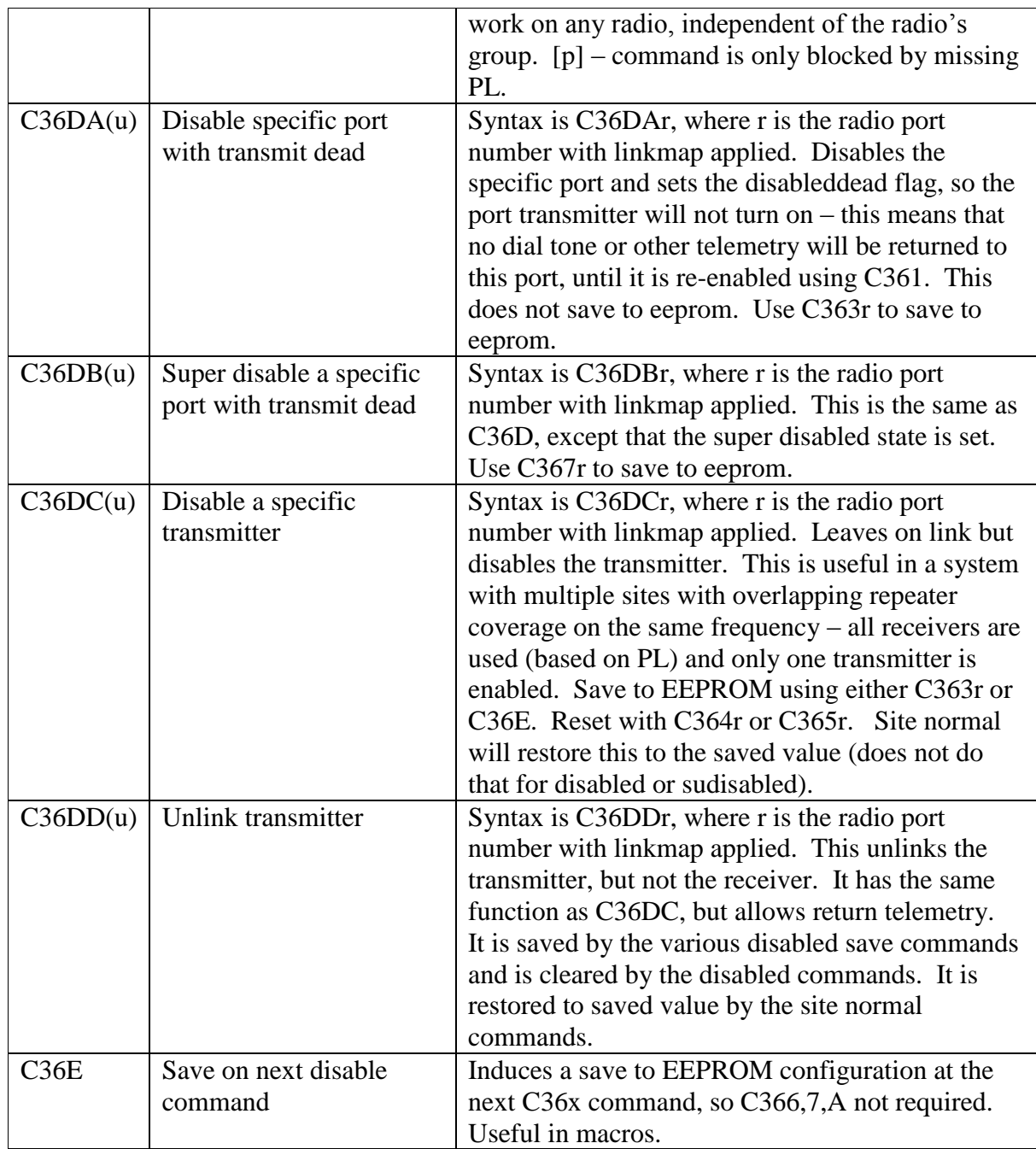

# **Auxiliary I/O Commands**

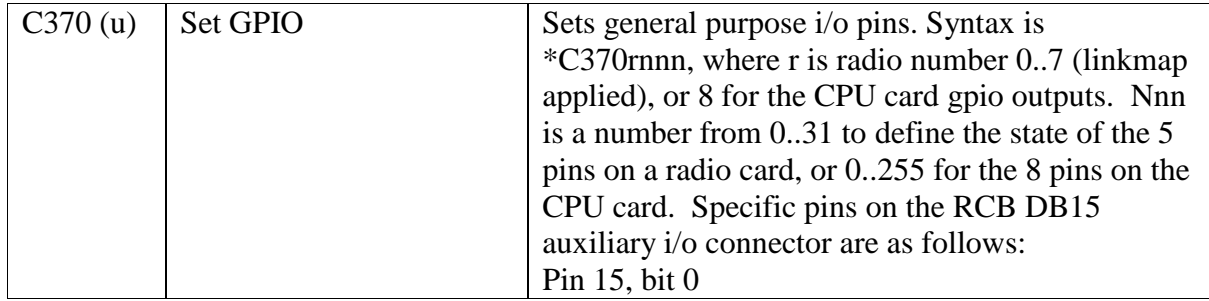

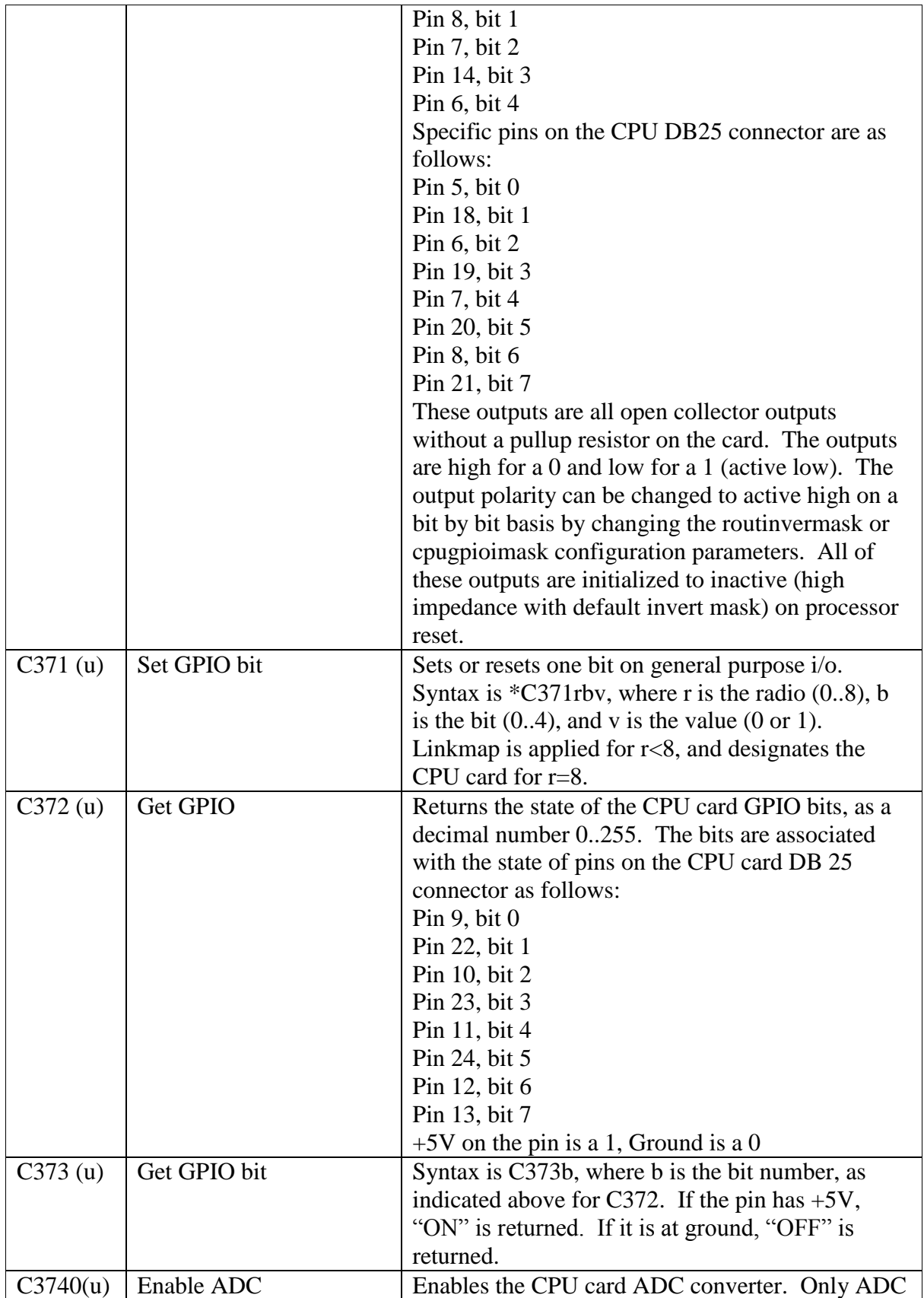

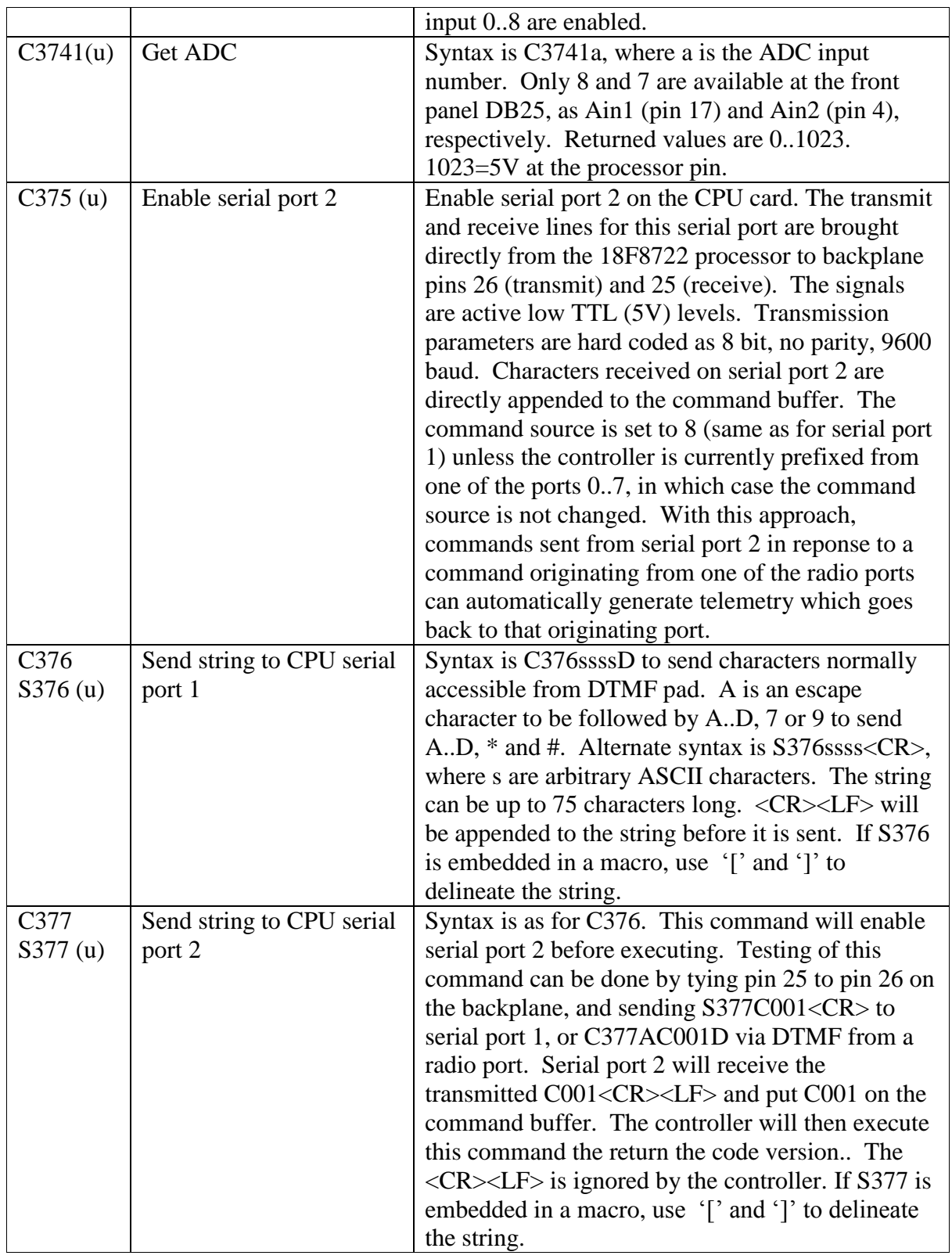

### **Remote Base Commands**

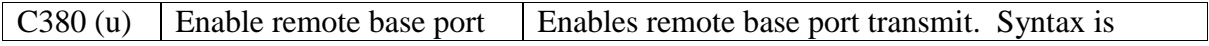

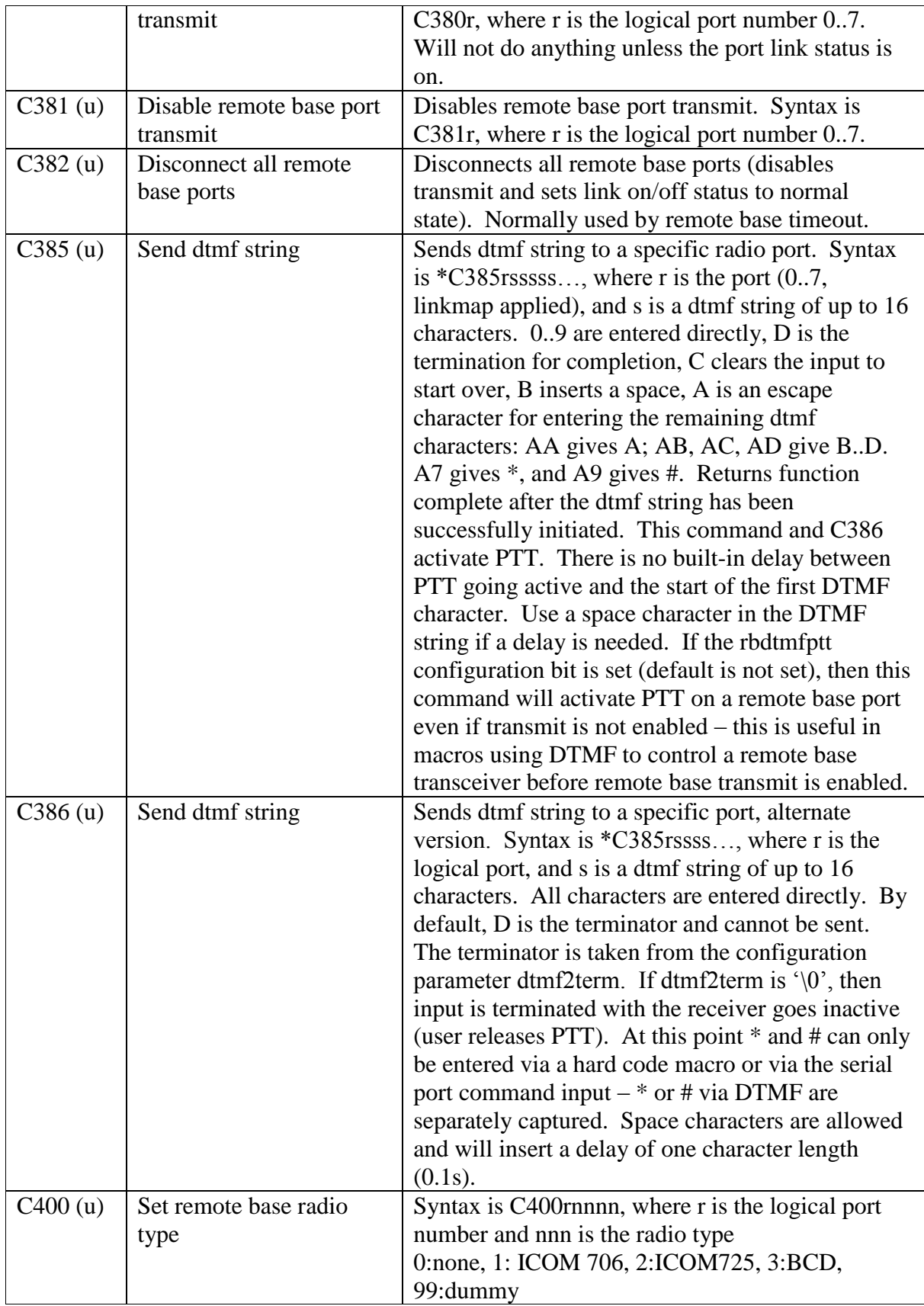

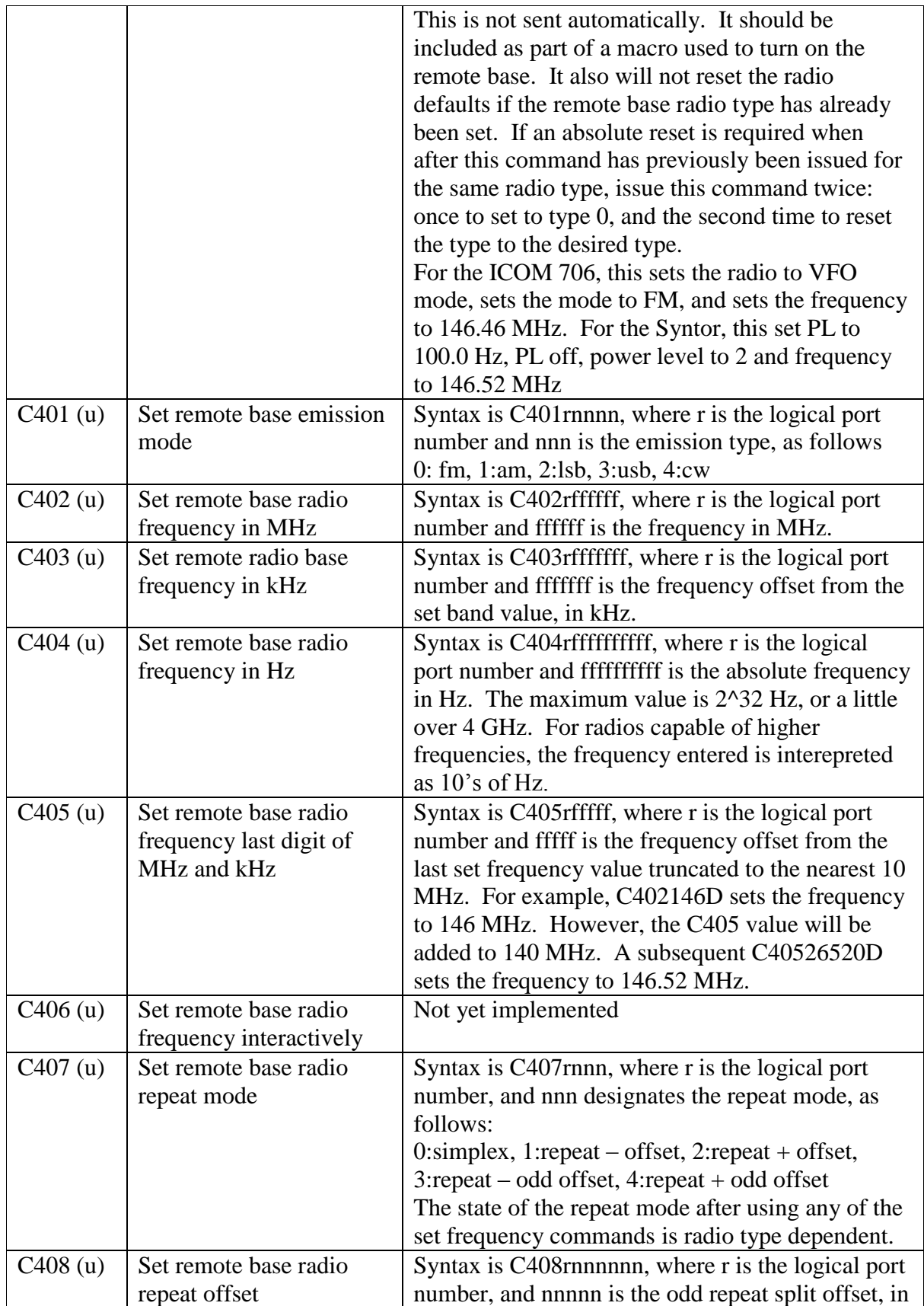

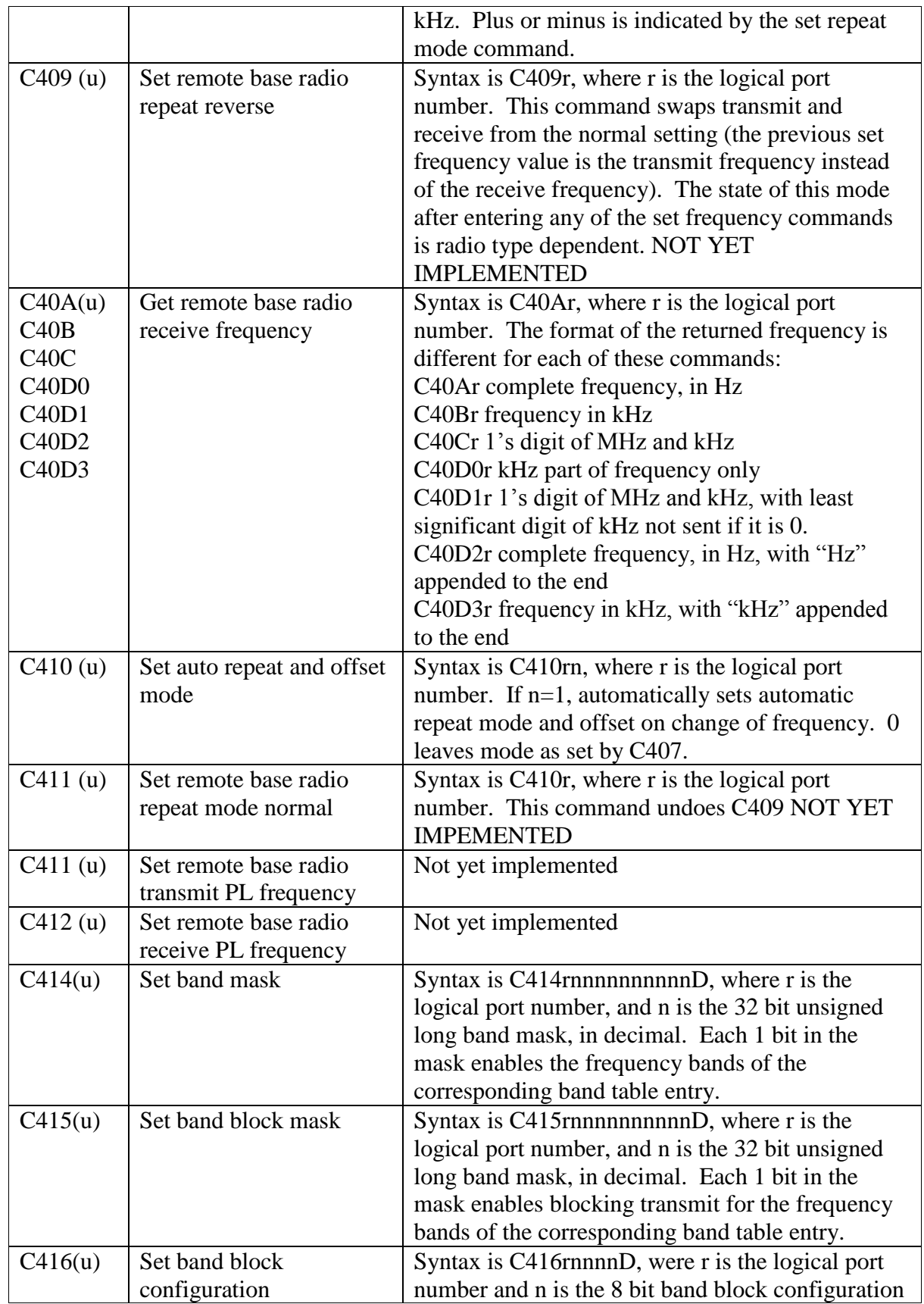

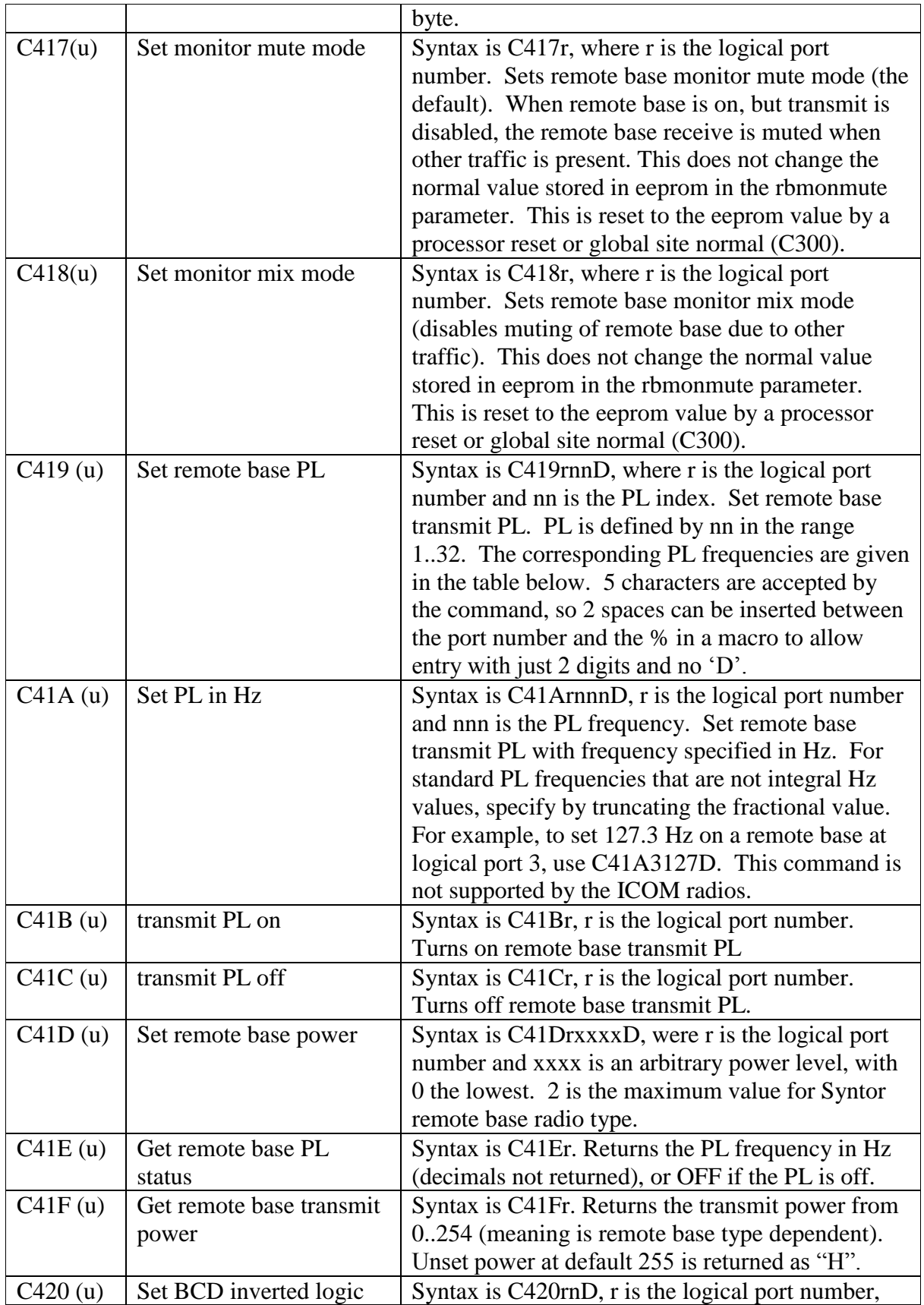

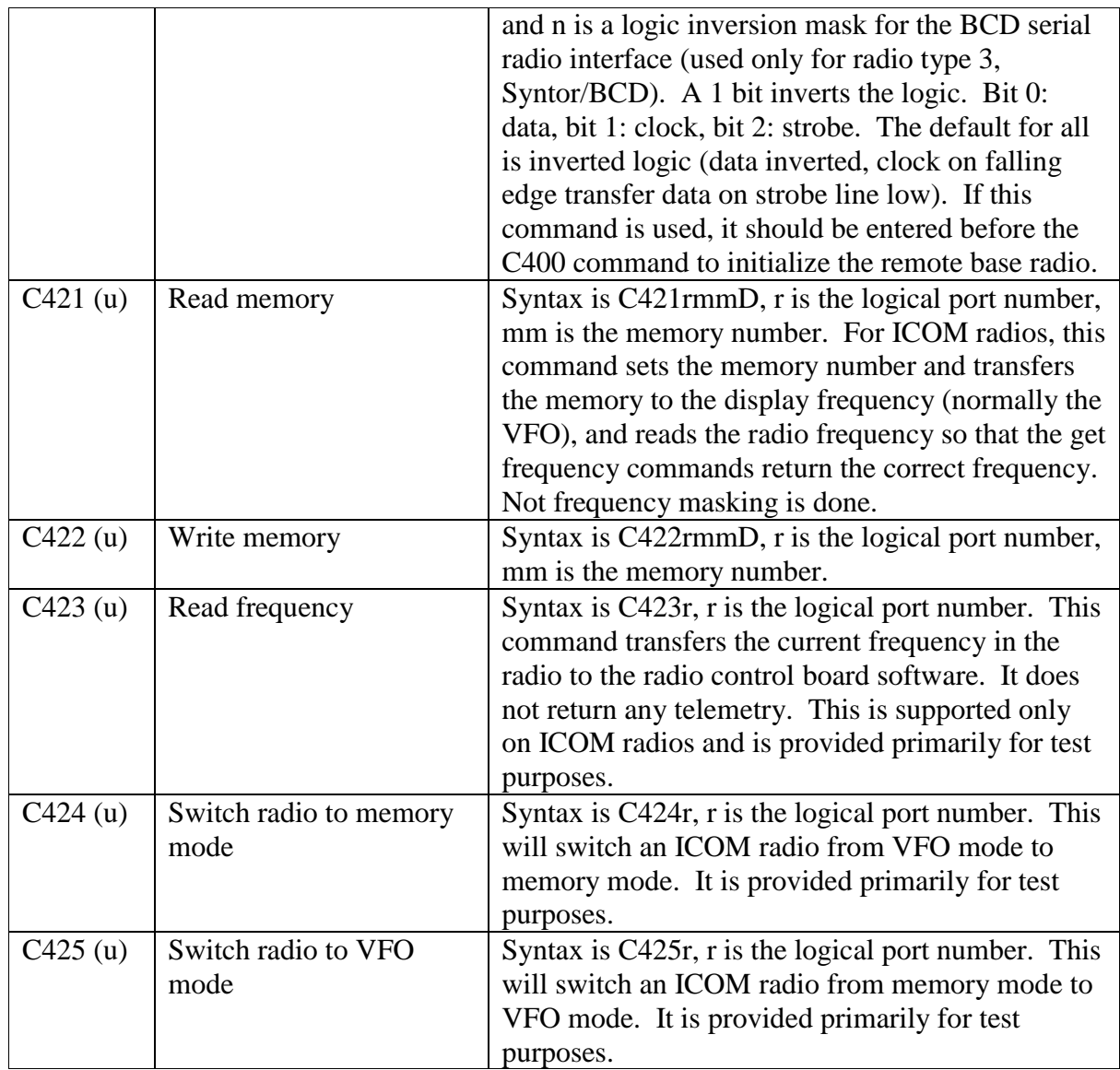

# **Timeouts and Trigger Related Commands**

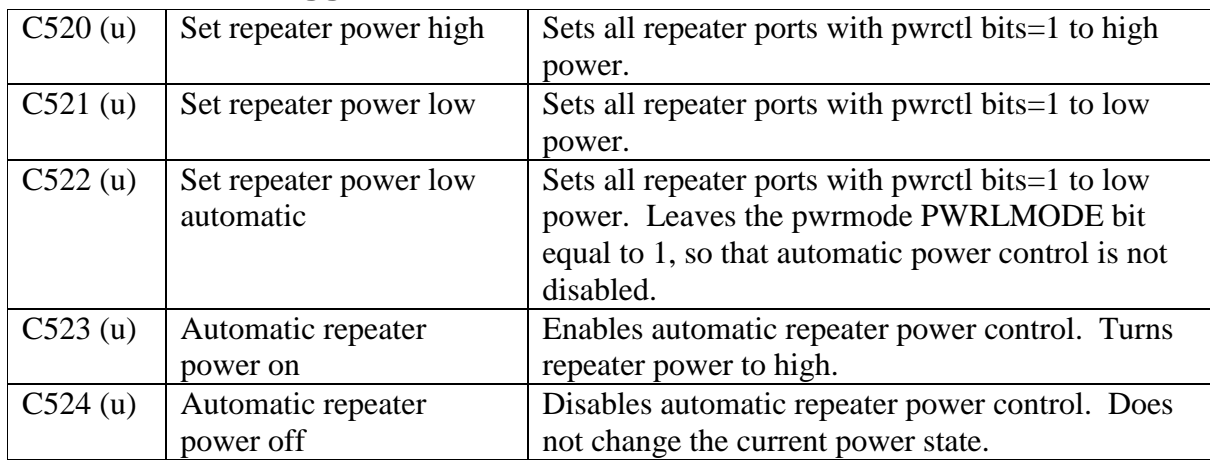

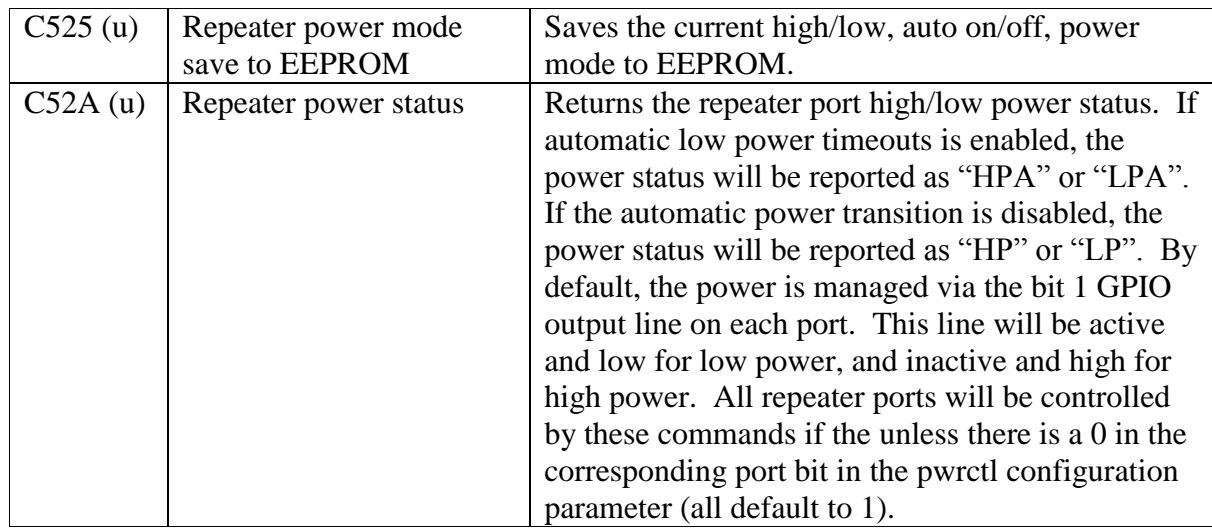

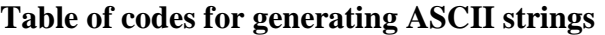

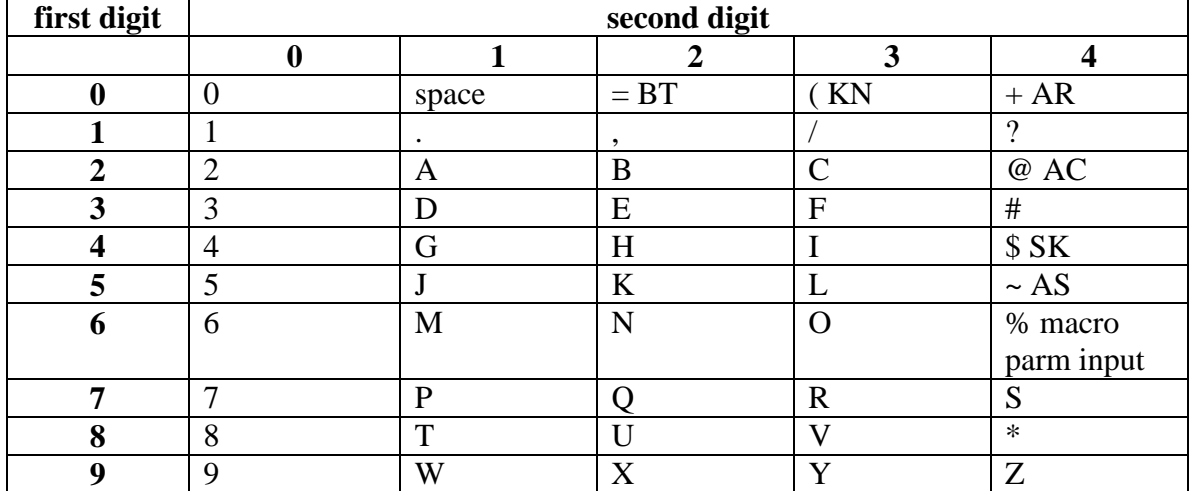

### **Comments**

- 1. Commands succeeded by a (u) or (su) require an unlock or super-unlock code, respectively.
- 2. Code for other command blocking conditions, listed in square brackets at the end of the comment section of each command:
	- p: blocked if receive condition not met (eg. PL missing when PL is on)
	- l: blocked if port receiving command is not linked
	- r: blocked if no repeater is linked (so command won't be monitored)
	- e: blocked command allowed if explicit conditions are met

Most commands have blocking conditions of [plr]. Only those with different conditions are shown in the list.

3. The objective with version 0.98 is to get in most of the base functionality that will be in version 1.0, with very stable code that can be put in the field. Comments on

bugs and opinions of functionality that should be either different or added are welcome.

- 4. The default super unlock code for protected commands is 138065. It occupies unlock code slot 0. It cannot be deleted, but can be changed with commands C114 or C115. Additional unlock codes can be added and deleted using the C110, C111, and C112 commands. These commands require a super unlock code. A second super unlock code can be added to slot 1. All other unlock codes are nonsuper unlock codes. Super unlock code 0 should only be used to set the super unlock codes. After that, the slot 1 super unlock code should be used to manage other unlock codes. Other unlock codes should be used for all other commands requiring unlock codes. This will reduce the likelihood of a hacker obtaining the super unlock codes.
- 5. The command codes are all table driven. There are two command tables. The first contains the commands listed in this document. The second contains commands that call macros, which is how most user accessible commands are implemented. The tables are stored in program ROM due to both the need for fast searching and the large size of the table. The second command table, used for macros can be edited. This is most easily done with a configuration program running on a PC connected to the controller via the serial port. The contents of macros are also changeable.
- 6. The serial port communicates at 9600 baud, 8 bits, no parity, with no flow control.
- 7. Note that in parameter entry, B acts as a space between parameters, and D acts as the terminator for the parameter sequence. C clears the characters entered so far and starts parameter entry over again (without renewing the prompt). \* exits without executing the command and leaves the  $*$  on the command buffer. Anything else (A or #) exits without executing the command. There is only one command character buffer – parameter entry pulls from the same buffer as commands execution. Therefore, the parameters for a command must be entered in order after the command, before any other commands.
- 8. Guidelines for command names: Commands and unlock codes cannot be leading substrings of one another (eg. you can't have 123 and 1234 – 123 would get recognized and immediately executed). Commands should not begin with D. This allows a D parameter terminator to be inserted even if the parameter entry completes with sufficient characters entered.
- A dummy command recognizing D is in the command table to implement this. 9. Command syntax inconsistencies. Note that the syntax for commands with parameters is not consistent. Commands in which the first parameters are always numerical digits do not allow spaces (or 'B' when sent via DTMF) before or between the parameters. This makes quick entry via DTMF easier.
- 10. To pull command parameters from the user within a macro, insert the % character in the macro. This will jump forward in the command table to the first character after the end of the macro, and continue reading from there until the parameter entry is complete.
- 11. Most commands that take parameters take numeric parameters which are entered directly via DTMF. In these cases, B is used to enter a space, C clears the input

buffer so you can start over with the parameter entry, and D finalizes the entry. Some commands also allow A, B, C, D, and possible  $*$  and  $#$  as parameters – this includes the set unlock code, send to serial port and send dtmf commands. In those cases, the non-numeric characters are entered by preceding them with an A. \* is entered using A7, and # is entered using A9. For example, to set an unlock code of ABCD9, you would enter \*C110AAABACAD9D. Commands which accept full alphanumerical parameters (set ID, define macros, etc.) use the table above to define each of the characters. B, C, and D are used as editing keys, as for other parameter entry. Commands beginning with S accept any character except ! and  $\langle$ . The input is terminated by  $\langle CR \rangle$ ,  $\langle LF \rangle$ . A ! escapes the command with no input. Beginning with v1.27, the command string for an Sxxx command can be defined by surrounding with square brackets, [ and ], if the opening [ is the first character after Sxxx (no spaces). Because the S130 command is used to define macro content, this [ ] method must be used for any Sxxx commands within a macro.

12. The real time clock uses a Dallas Semicondcutor DS1302 clock chip. Its power is backed up by a 0.047F supercapacitor, which keeps the clock running for more than 24 hours (can't count on much more than that) in case power to the controller is interrupted. Time of day and time of week macro triggers are based on this clock. Other functions in the controller do not depend on it.

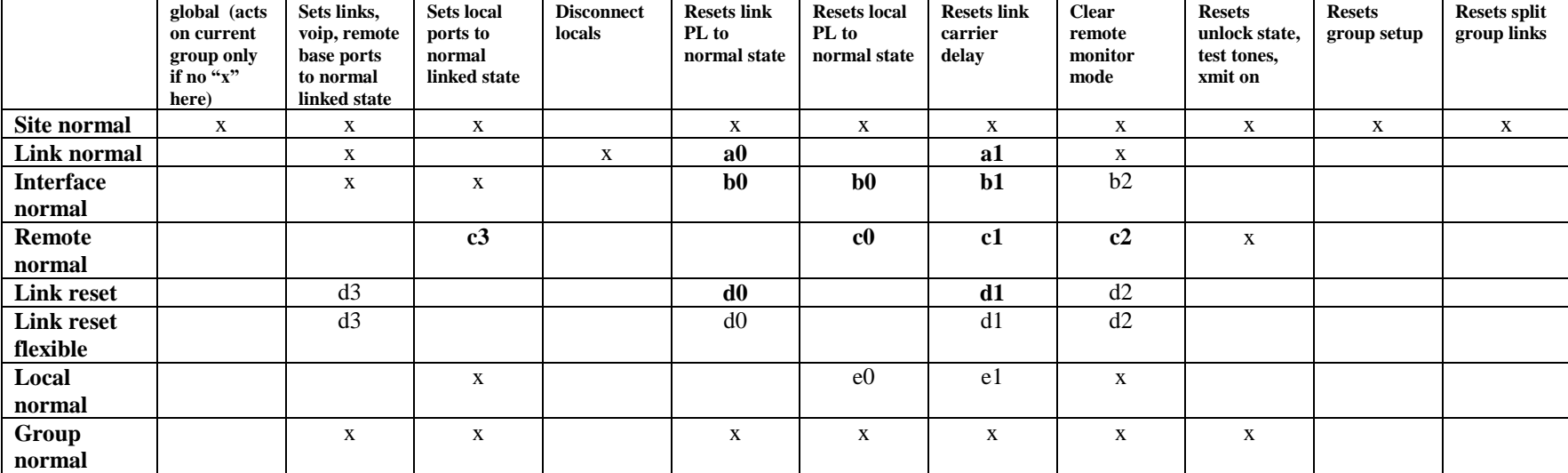

#### **Table of "normal" function behavior**

#### **Table notes:**

An "x" in a box designates an active operation for that function. A letter a..e followed by a bit number designates an operation which is activated by that function if the corresponding bit is set in that function's configuration parameter. For example, for link normal to reset the link carrier delay, bit 1 of lnknormdefs must be set. Bits which are set by default are shown in **bold.** Configuration variables for each of the functions are as follows:

**Link Normal** (a) lnknormdefs

**Interface Normal** (b) intnormdefs

**Remote Normal** (c) remnormdefs

**Link Reset** (d) lnkrstdefs

d3 is special; if it is set, all non-local ports are set to normal values, if it is clear, only link ports are set to normal values

**Link Reset Flexible** same bit definitions as Link Reset, but specified in command parameter

**Local Normal** (e) localnormdefs

These configuration parameters may be set by directly writing to the appropriate addresses in the serial eeprom using the write eeprom byte command C106. The addresses are documented in the SRS Controller Software Configuration spreadsheet.

#### **Differences between port types**

The table below describes the differences in behavior between ports configured as repeaters, links, irlp nodes, and remote bases. Some of these are just the default behavior that is created when the port type is defined, and can be changed, either by port type or by individual port. Others (such as ability to accept commands) are built into the programmed behavior of the port type. See the SRS Controller Software Configuration spreadsheet for a detailed description of all of the parameters which can be changed. Transmit carrier off delay for link ports can be forced to the short value (default 0.1 s) by setting bits in the simplelinkports configuration variable.

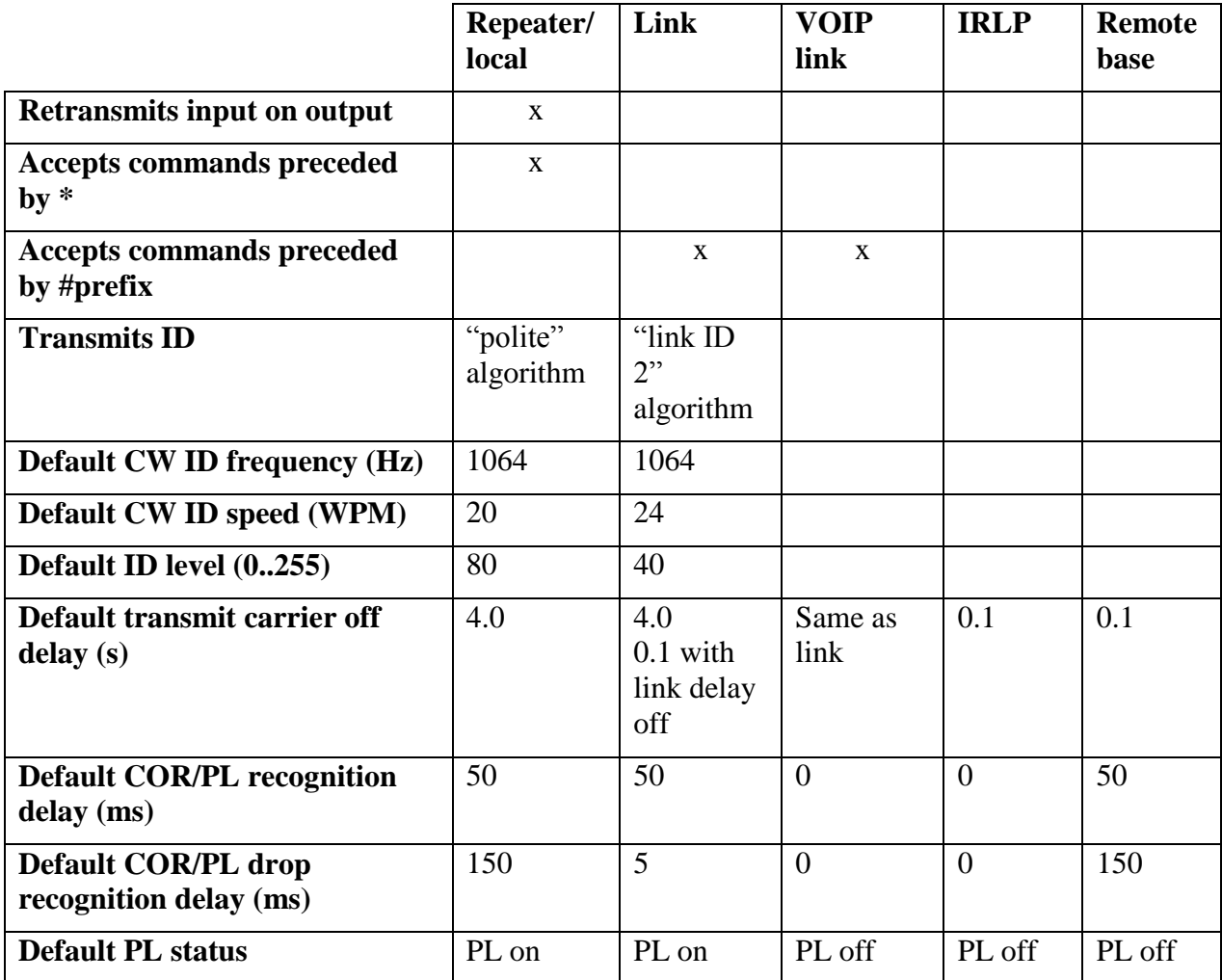

#### **Macro permission byte bit definitions**

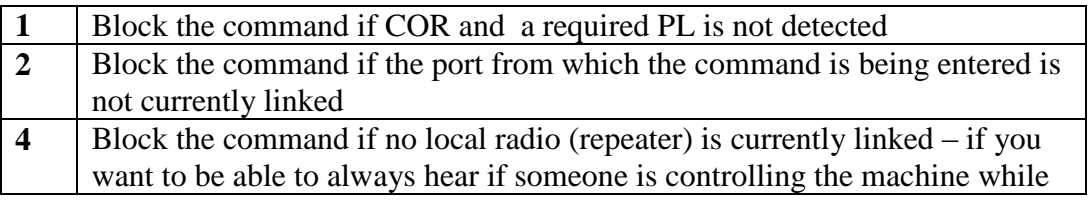

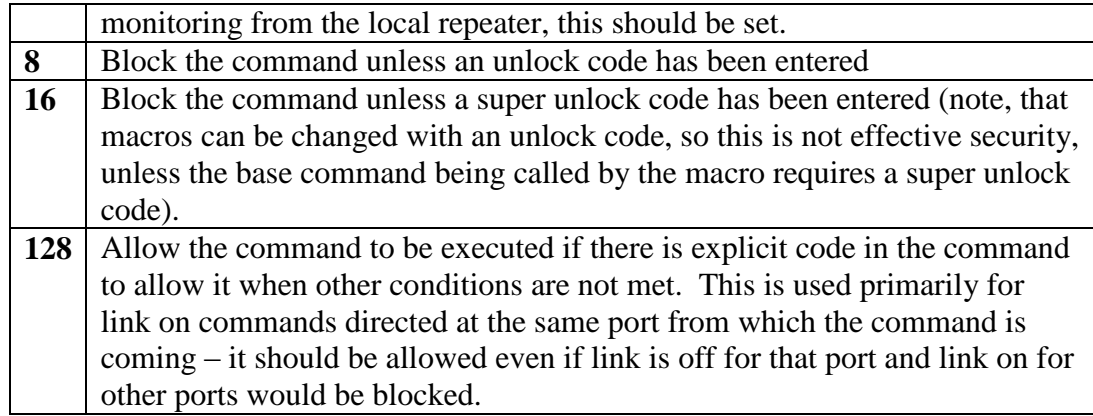

### **Block configuration byte bit definitions**

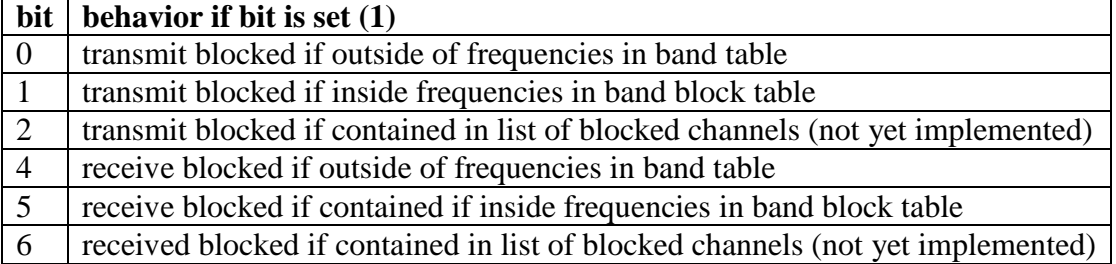

The default is to block both receive and transmit if not in band table, to block transmit if contained in the band block table, and to block both receive and transmit if contained in blocked channels list. To do this, bits 0, 1, 2, 4, and 6 need to be set. So, blockconfig is  $1+2+4+16+26=87.$ 

If blockconfig is 0, all frequencies are allowed

Transmit is always blocked if receive is blocked

### **Band table with allowed remote base frequencies**

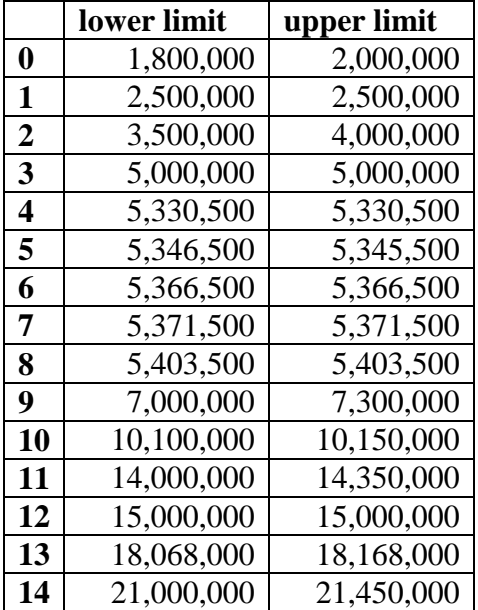

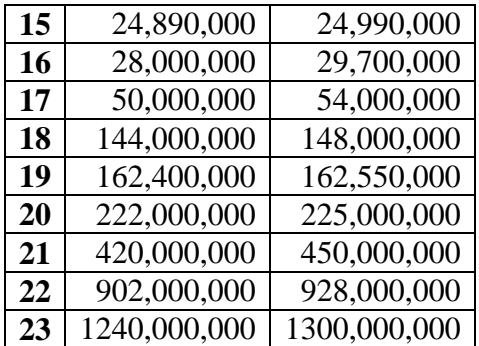

This table is defined to allow receiving on all of the U. S. ham bands through 23 cm, plus WWV and the VHF weather channels.

As an example of how to configure the band table mask, if a remote base assigned to port 4 supports only 2 meter operation plus received on the weather frequencies, then the band table mask for port 4 should have only bits 18 and 19 set. So, the value of this parameter is  $2^{4}18+2^{4}19 = 786432$ . This can be set by entering C4144786432D.

### **Band table for transmit blocked frequencies**

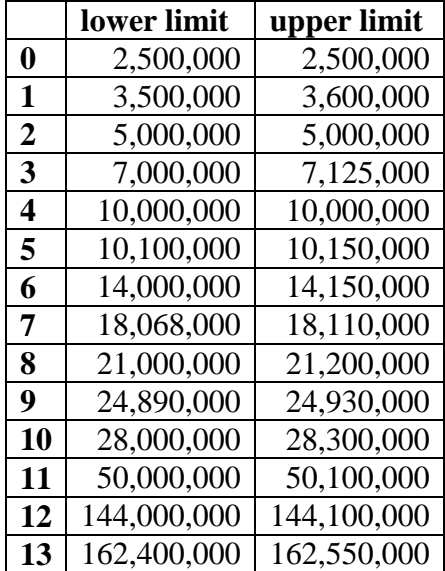

This table is defined to block transmit in the CW/data sections of the U. S. ham bands and on the WWV and weather frequencies.